JON TUTCHER, BBC DATALAB, PYDATA LONDON 14 JULY 2019

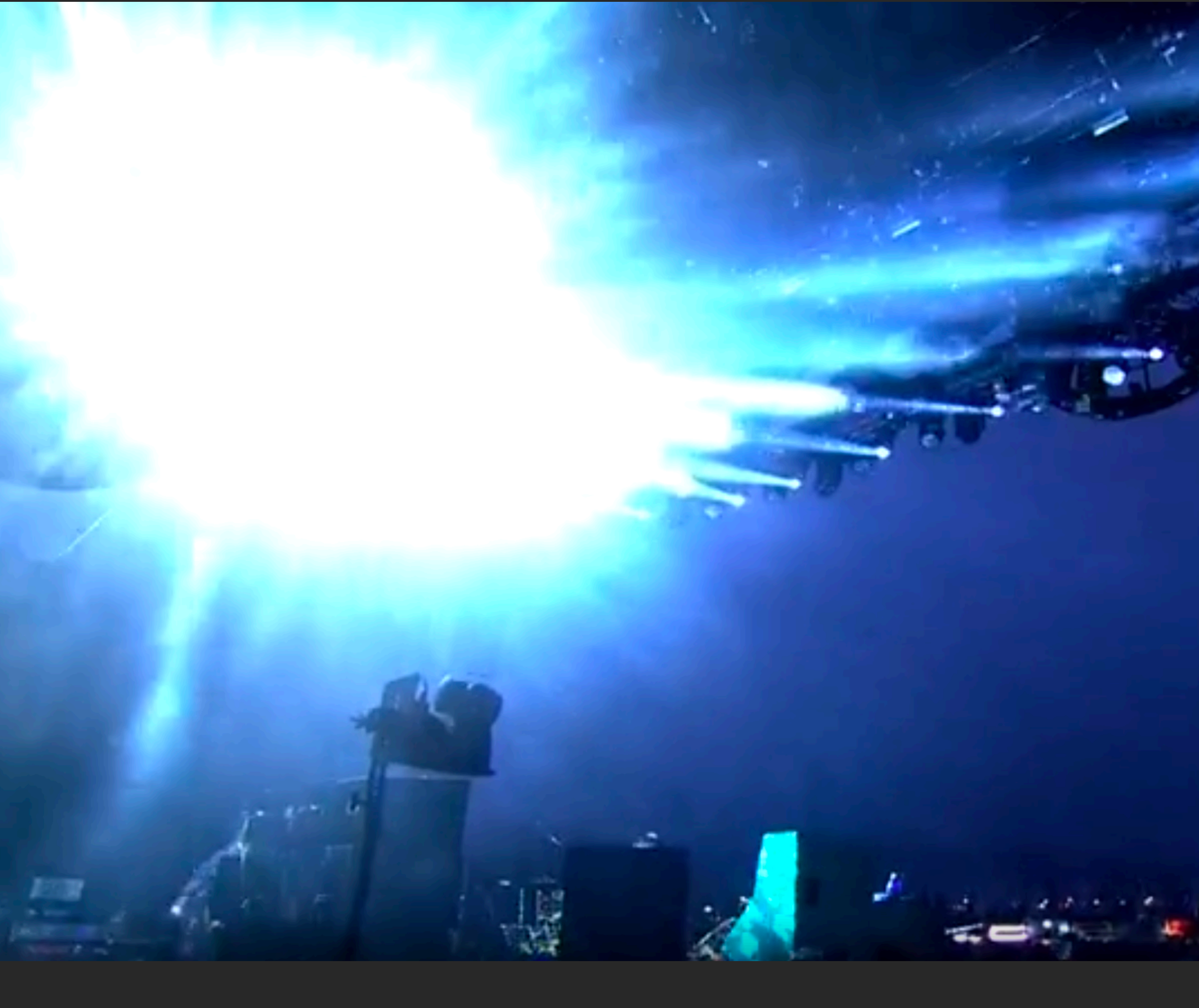

 $B|B|C$ Design + Engineering

# DATA SCIENCE FRAMEWORKS AND MANAGED SERVICES: WHEN TO AVOID THE SHINY NEW TOYS

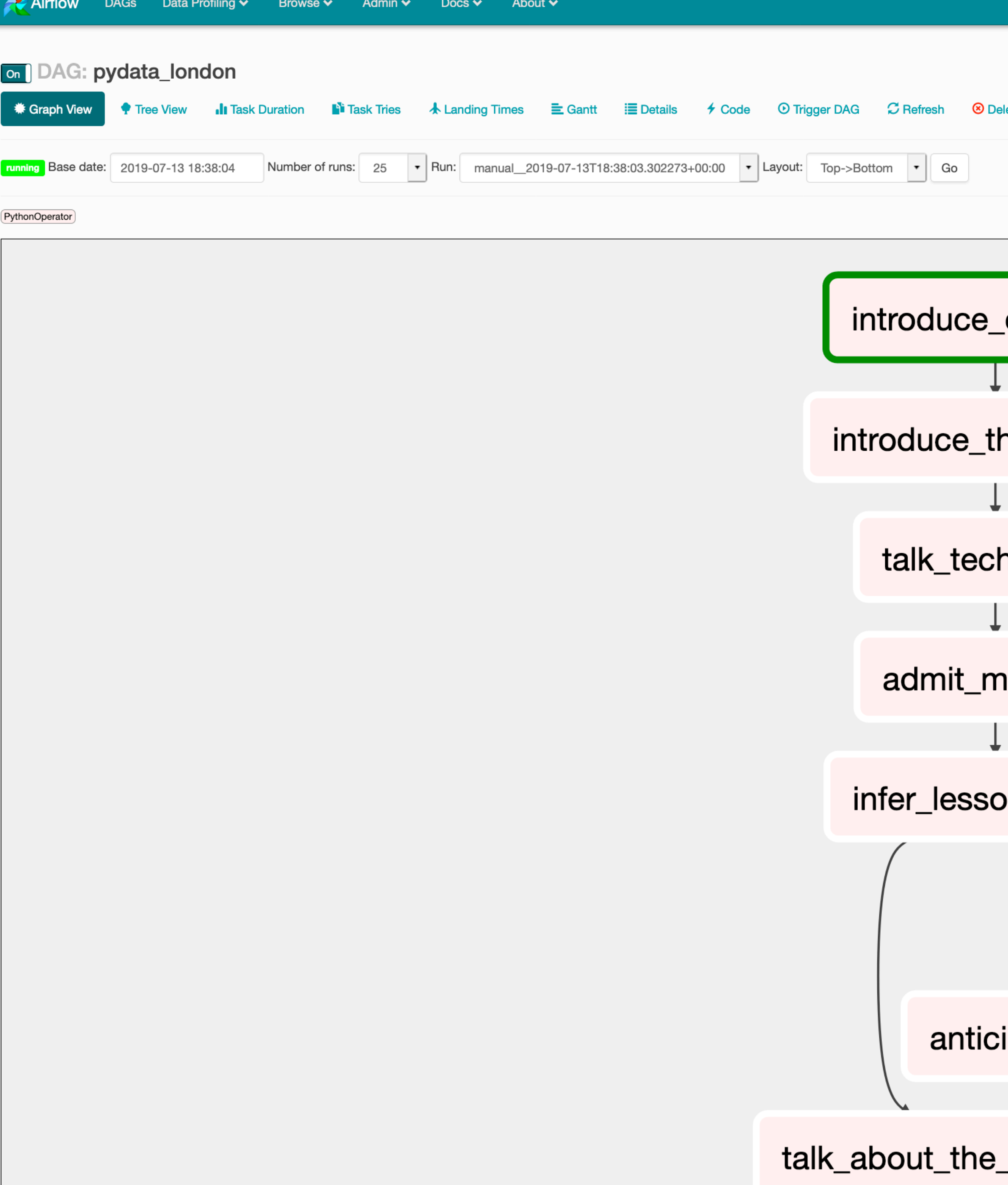

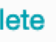

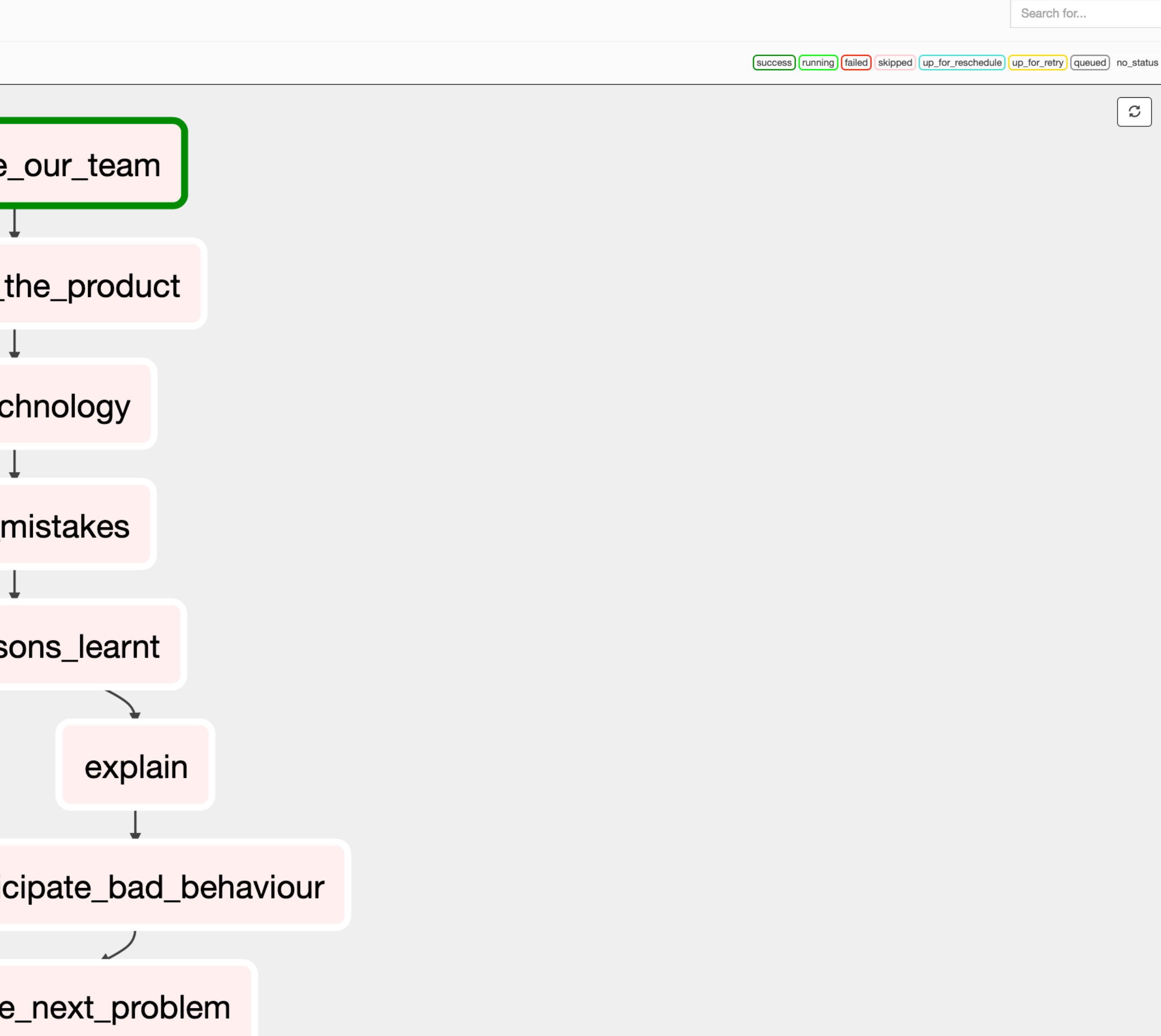

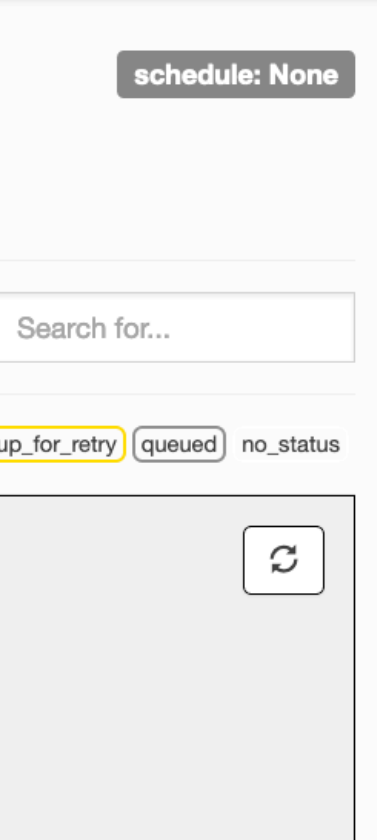

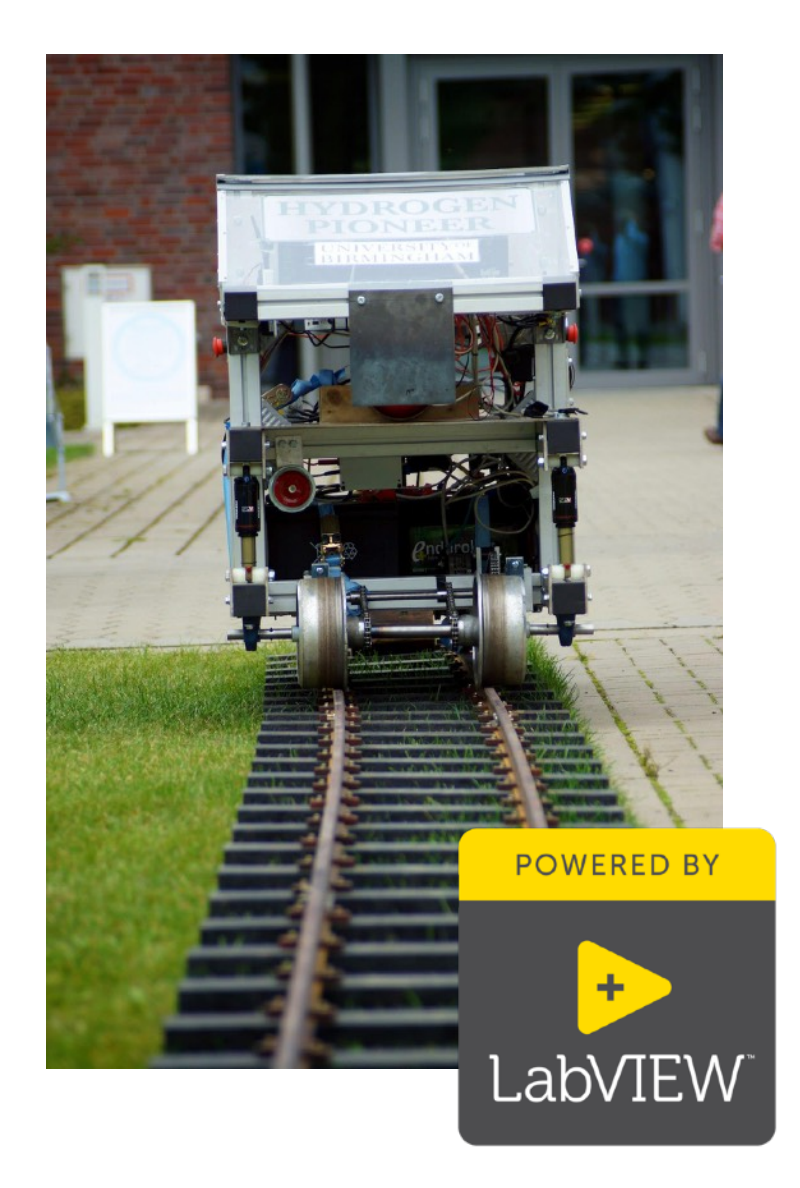

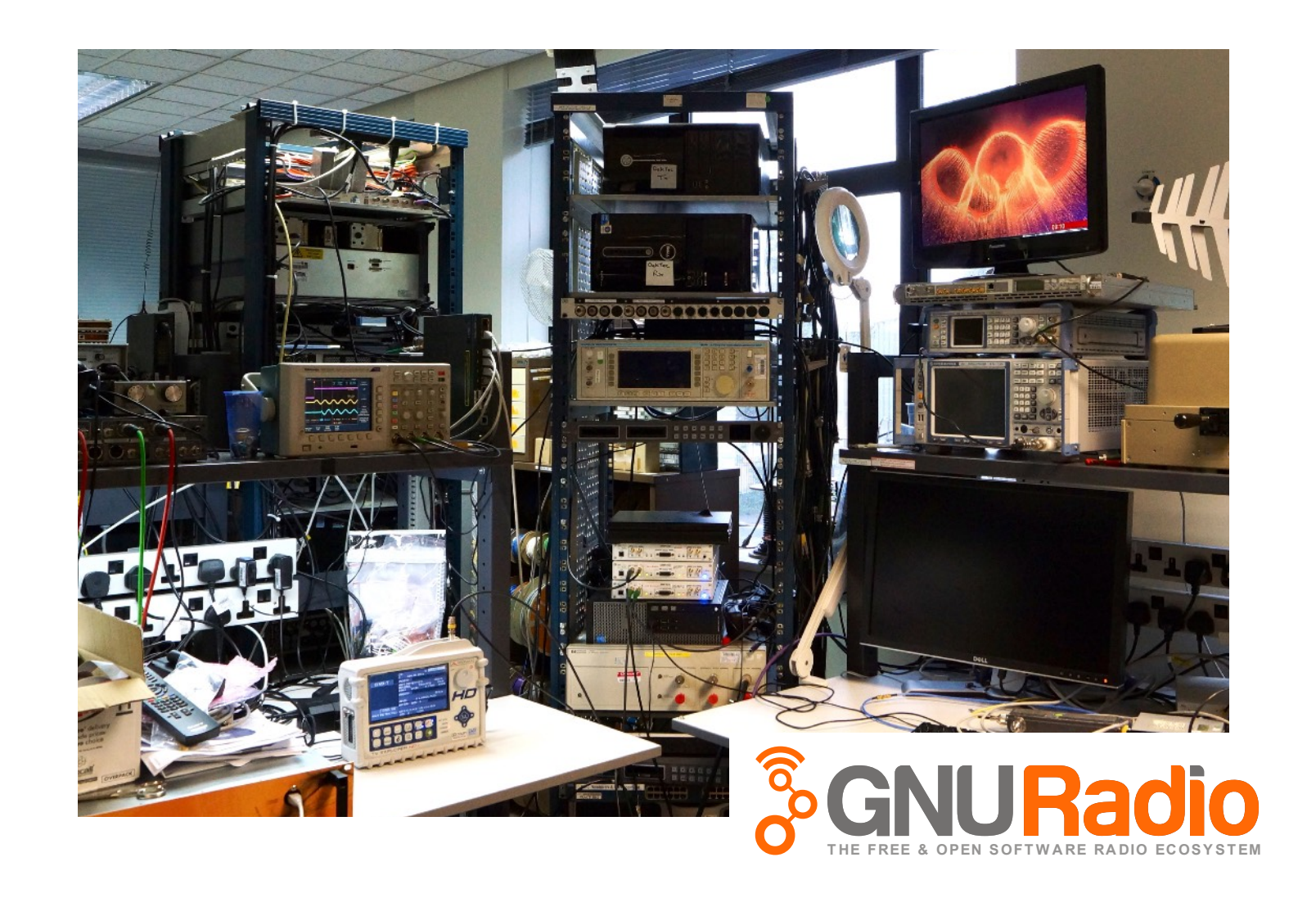

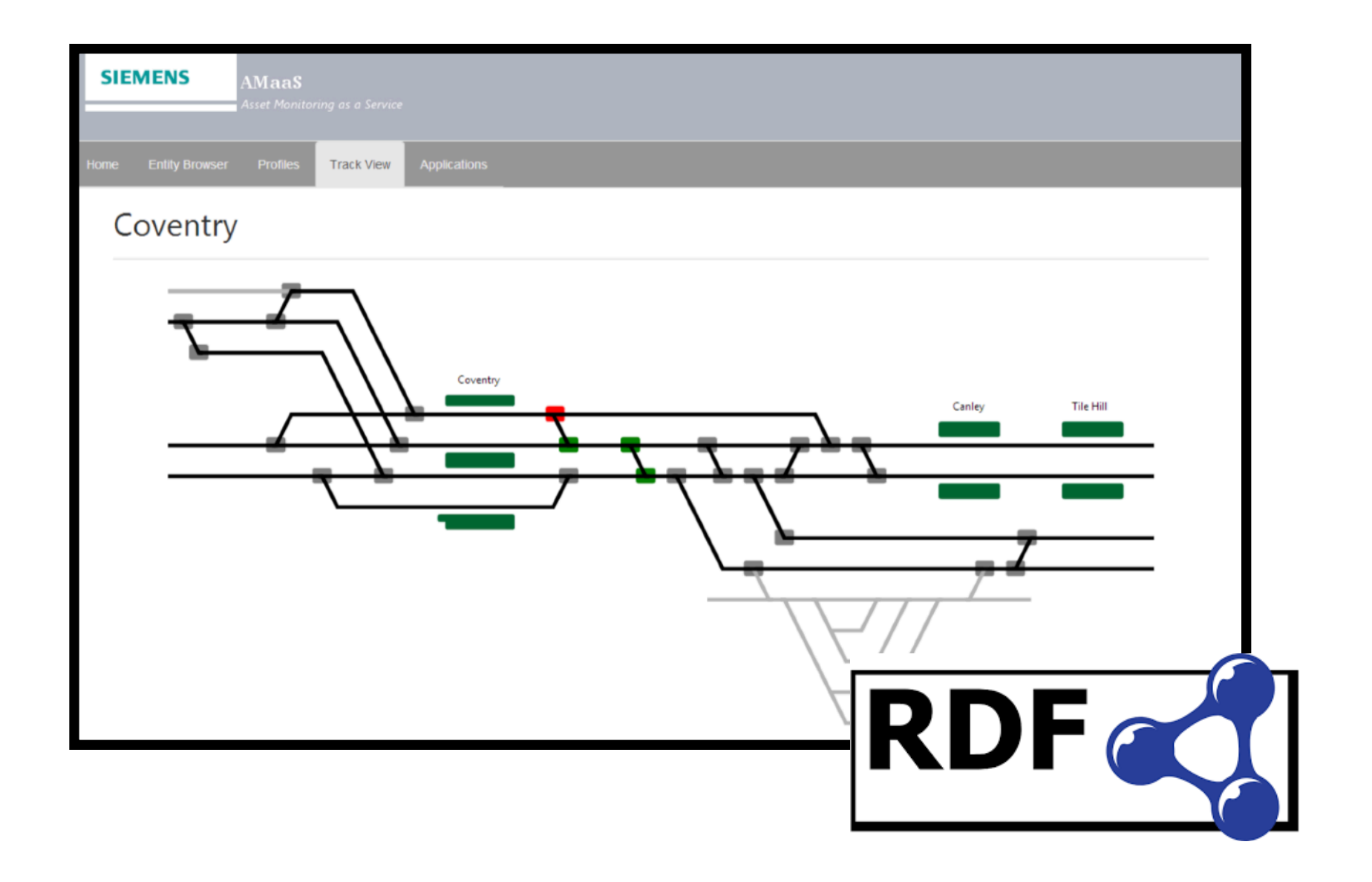

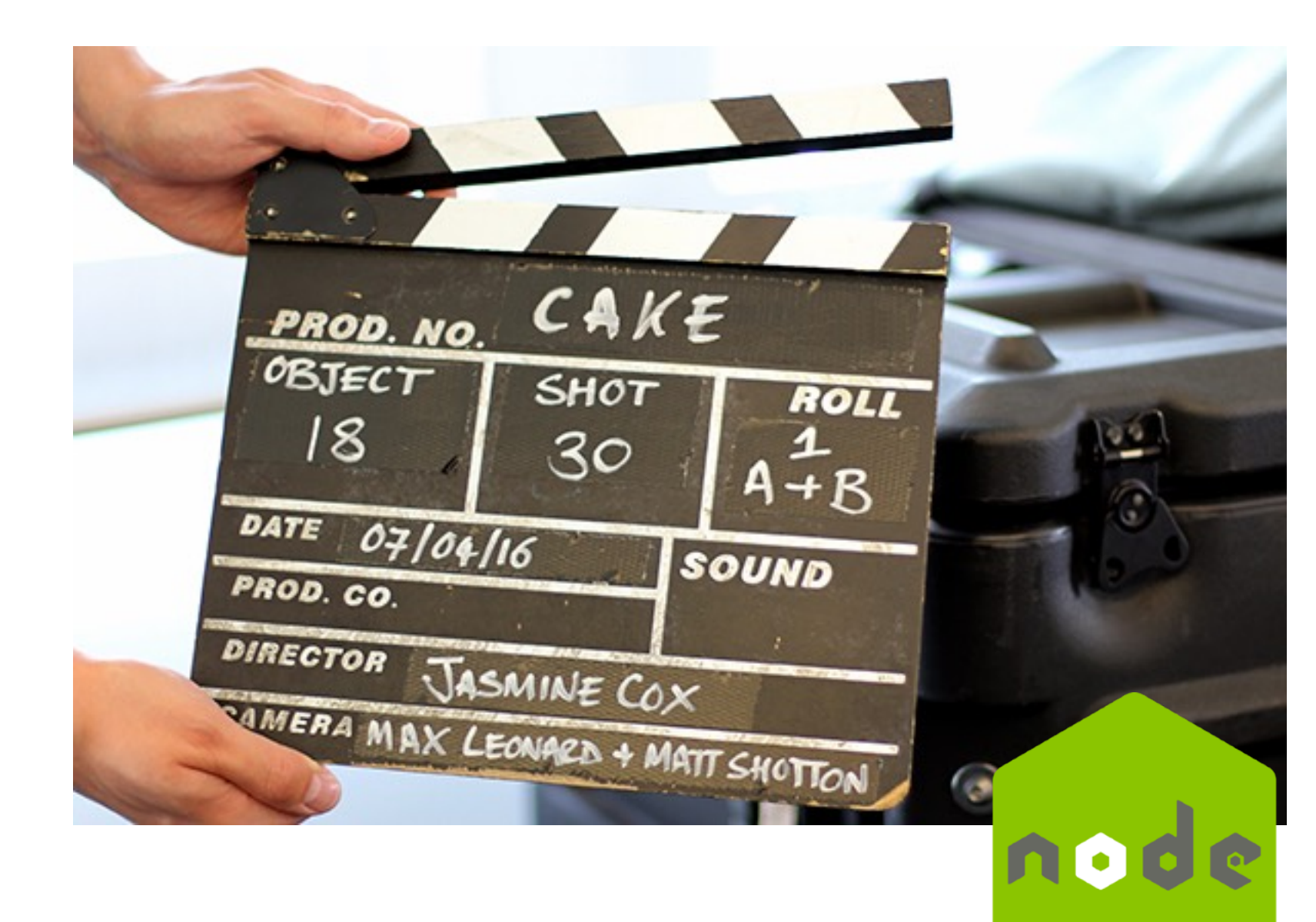

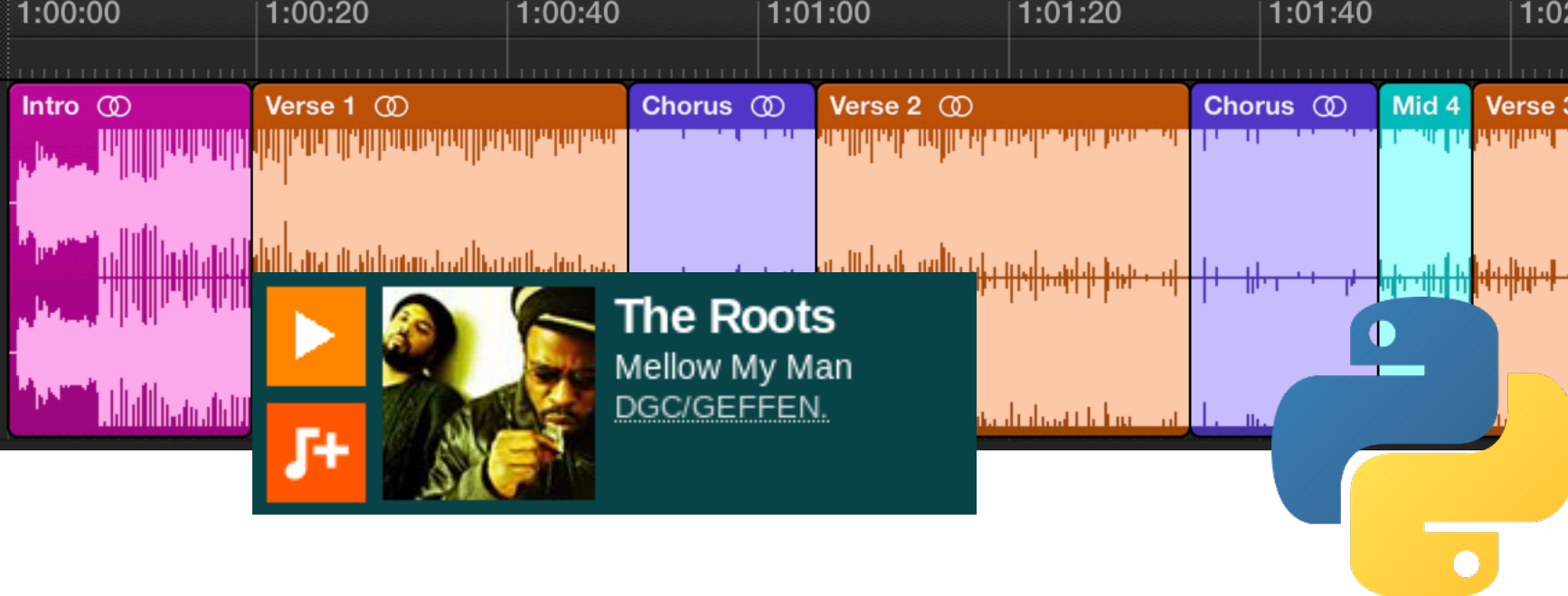

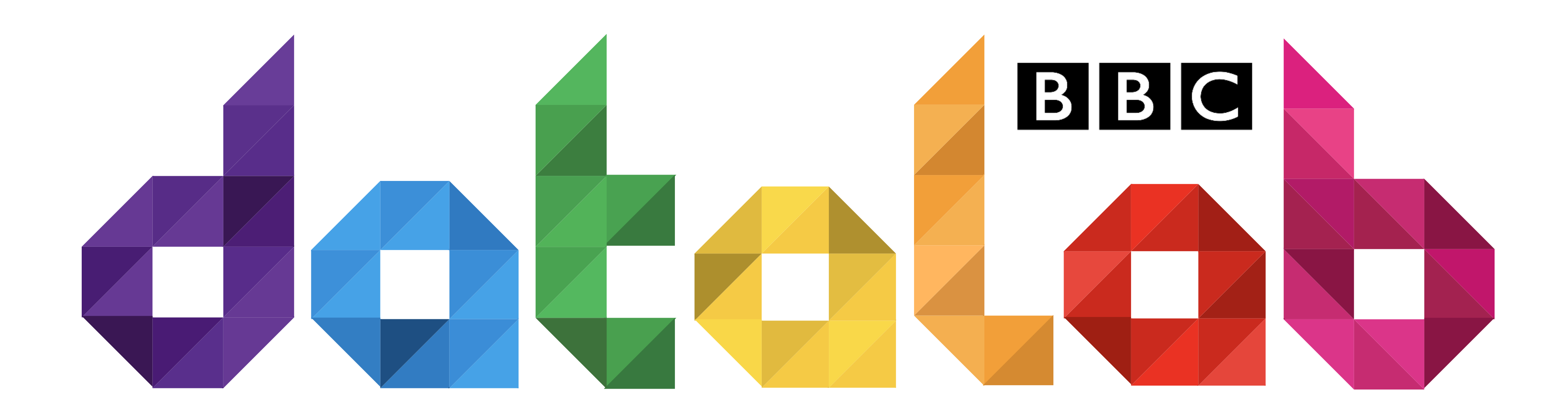

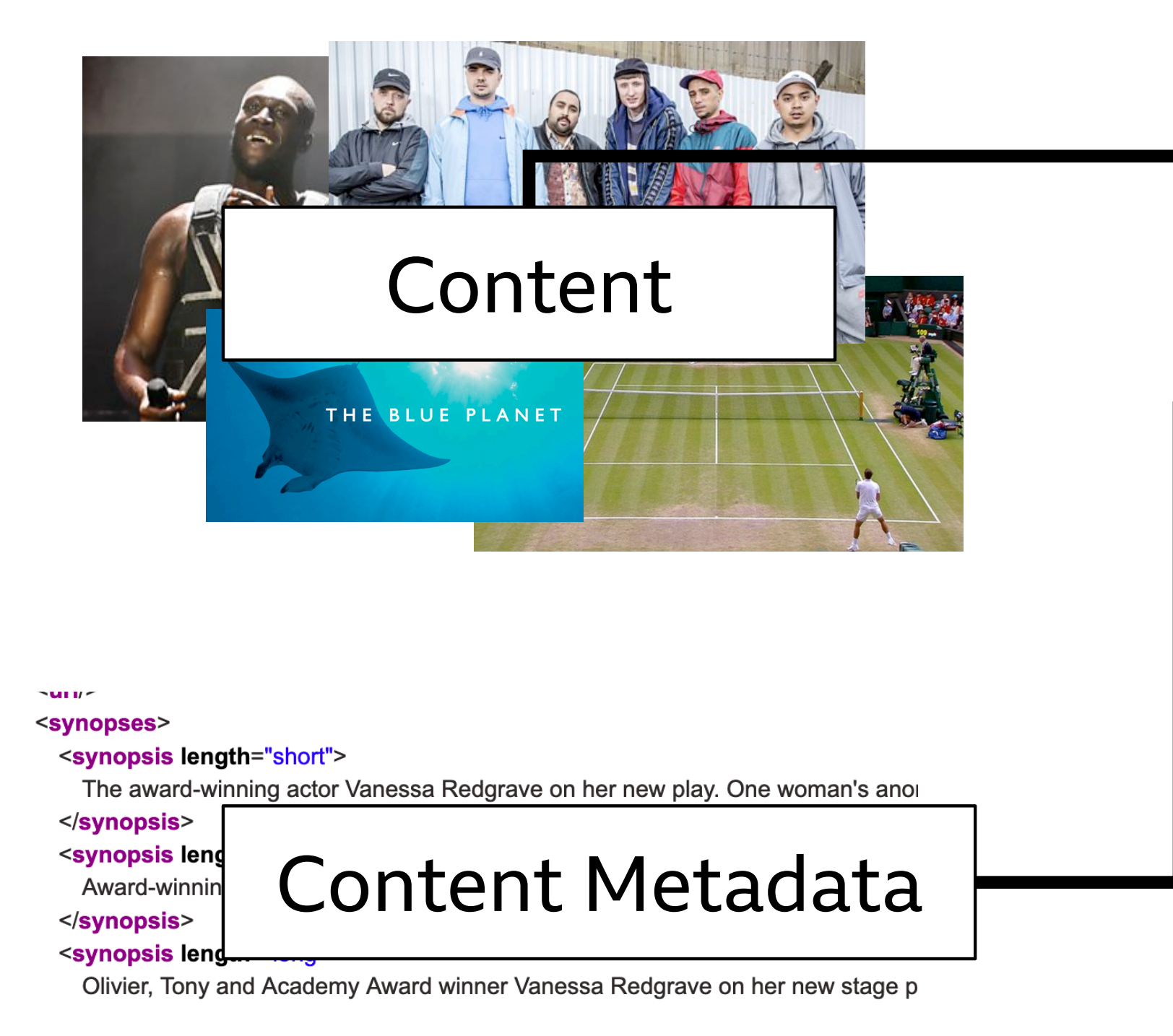

Our listener, Sarah tells us about being in recovery from a lifetime of anorexia an

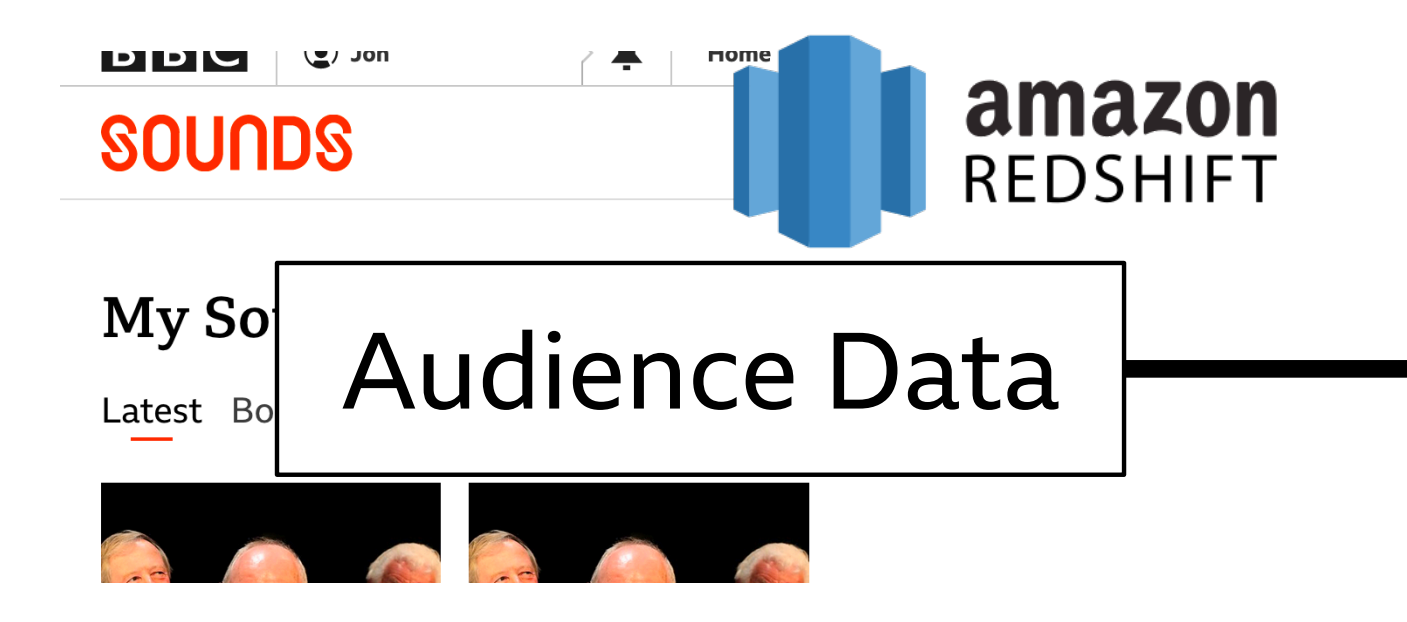

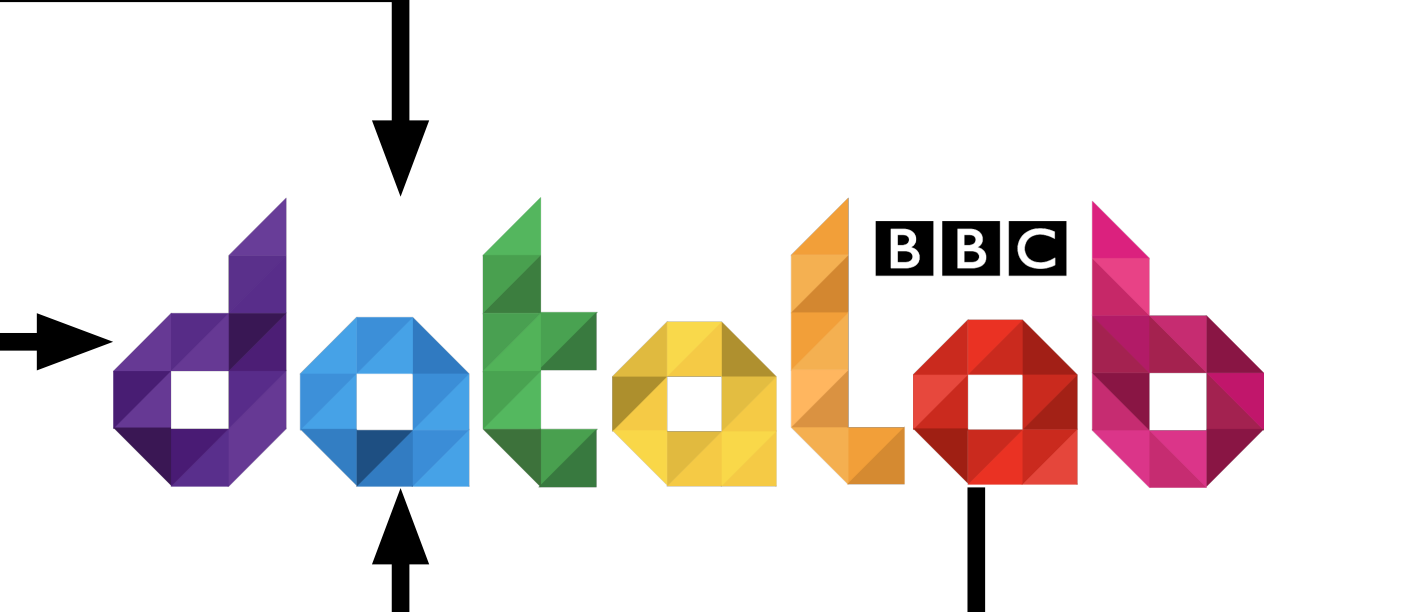

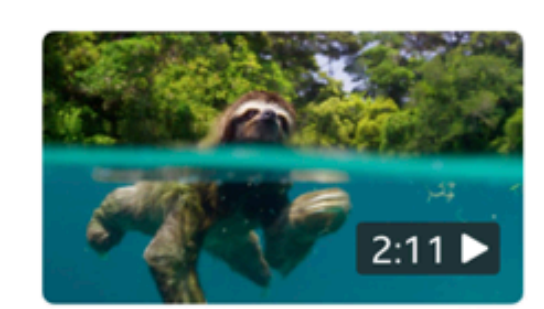

Swimming sloth Nature & Environment

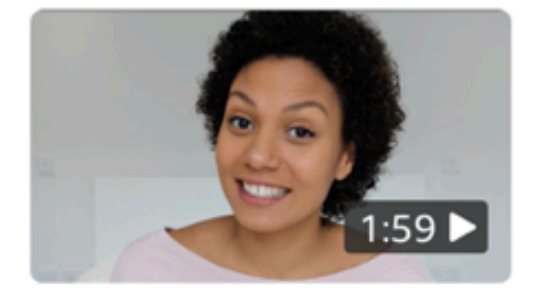

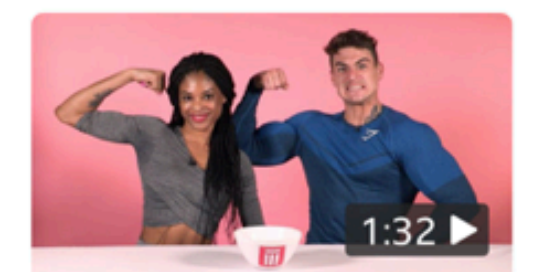

All the things people say when you're a young mum!

The Social

### Things not to say to body builders

Beauty & Style

 $\mathbf{m} \mathbf{v} \in \mathbf{m}$ 

# TUE 7 MAY **Good Morning**

### Videos of the day

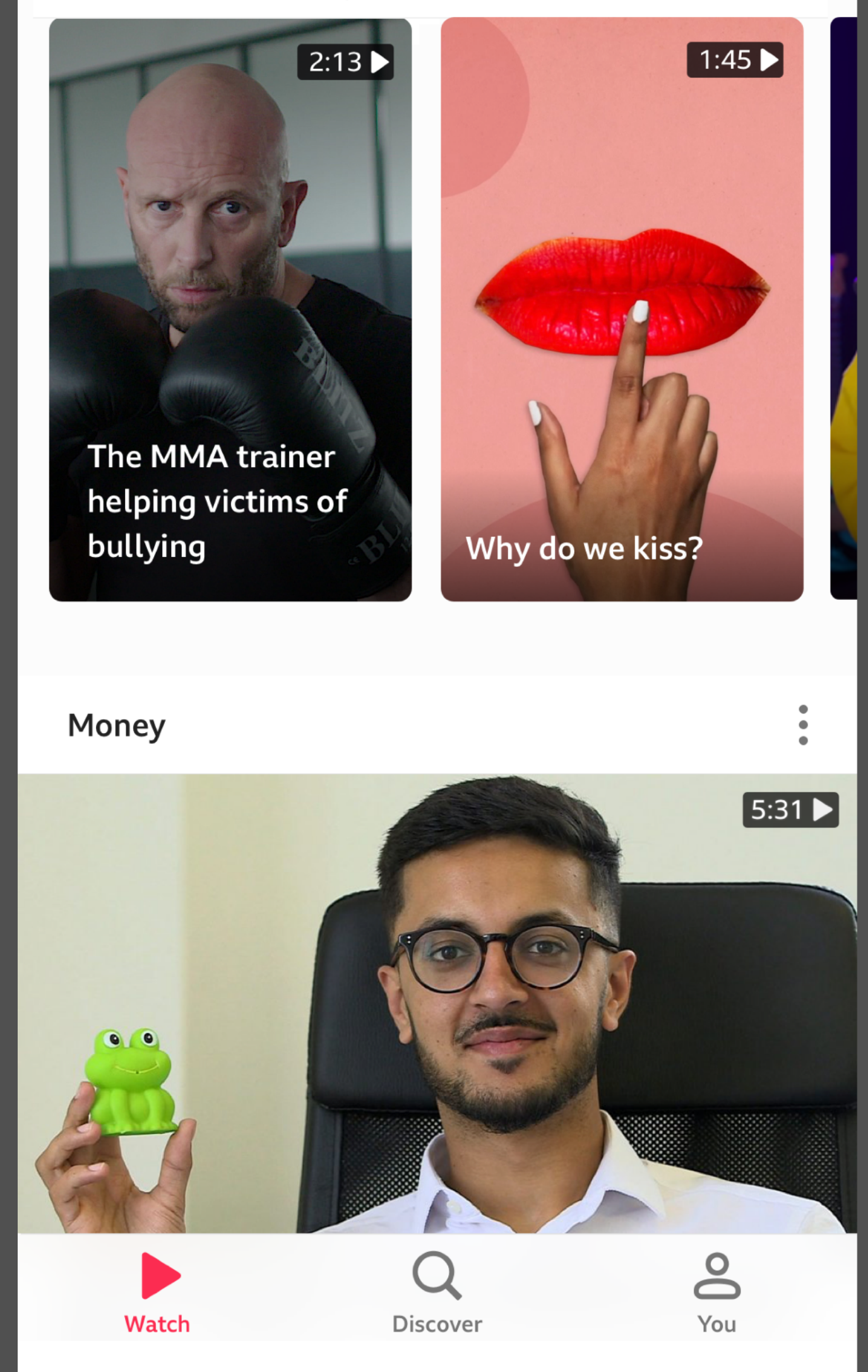

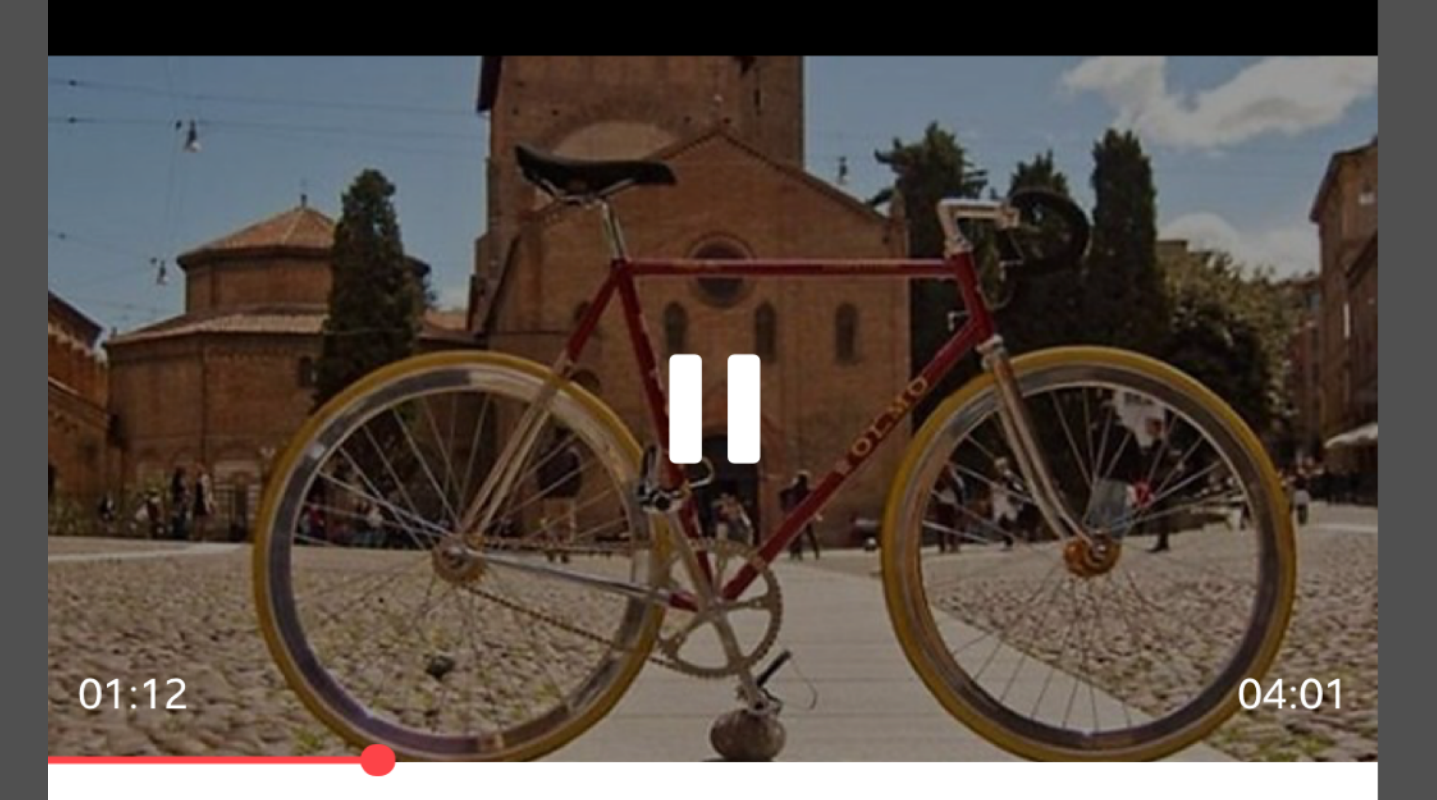

# for cycling

42 minutes ago

### **BBC World Hacks**

### Related

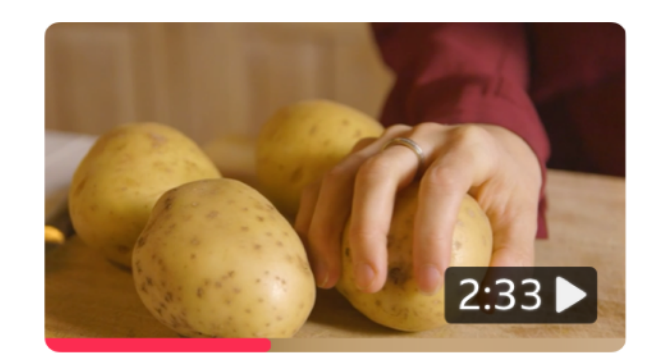

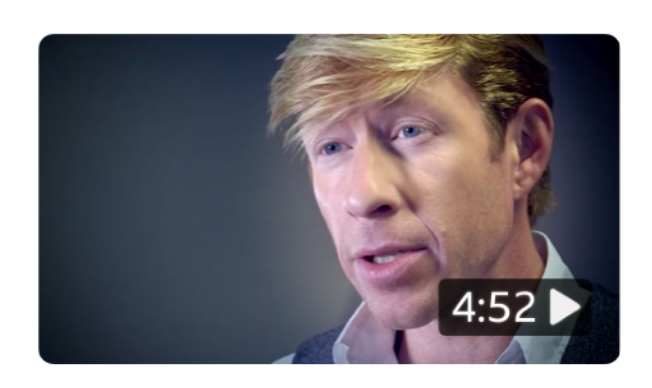

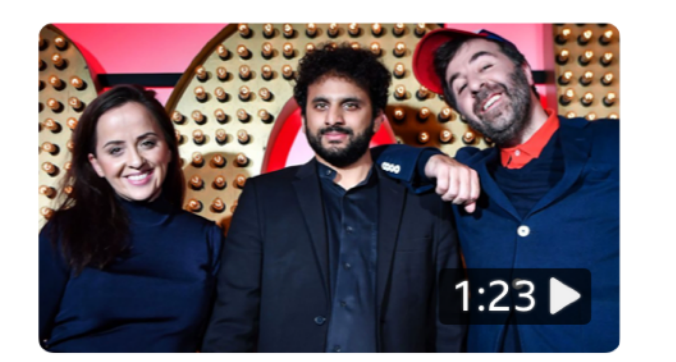

The city that gives you free beer

 $\heartsuit$  $\ddot{\cdot}$ 

 $\blacktriangledown$ 

How to eat carbs and stay healthy

Food & Drink

**Five compelling** reasons why we all need to sleep more Health & Wellbeing

The malicious influence of the Spice Girls Stand-up

### $9:41$

# Q Inspiring

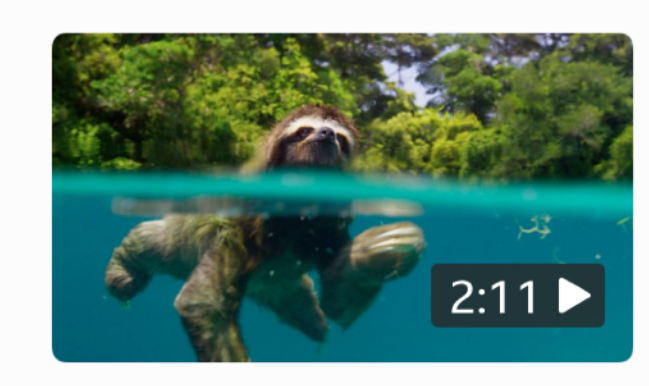

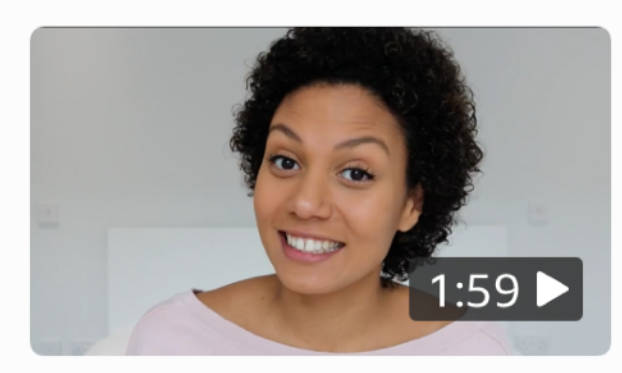

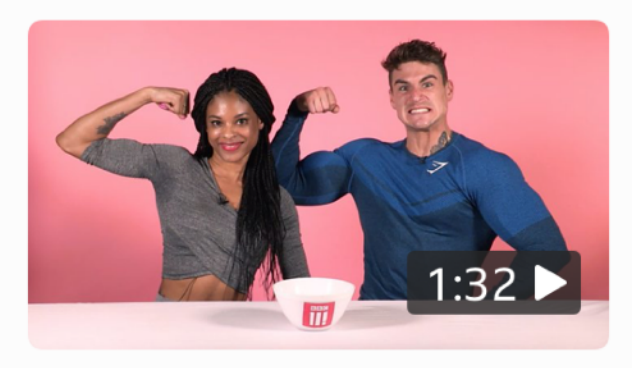

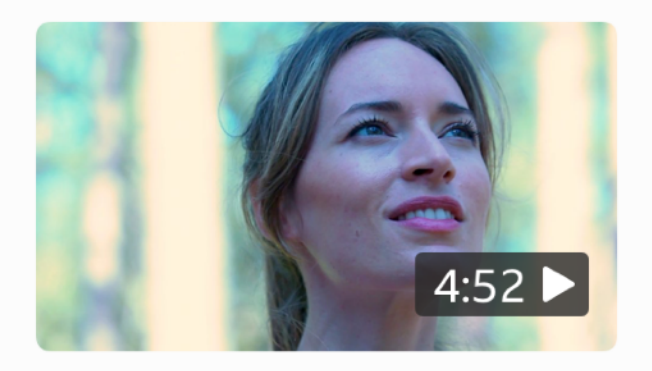

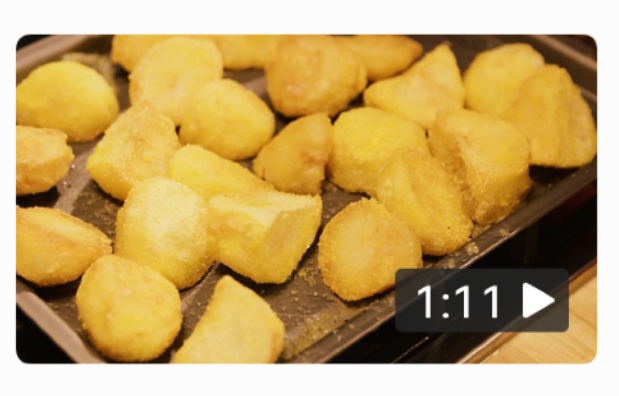

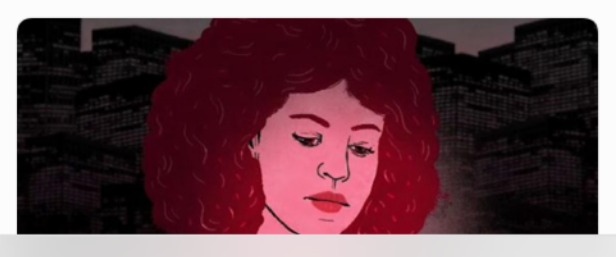

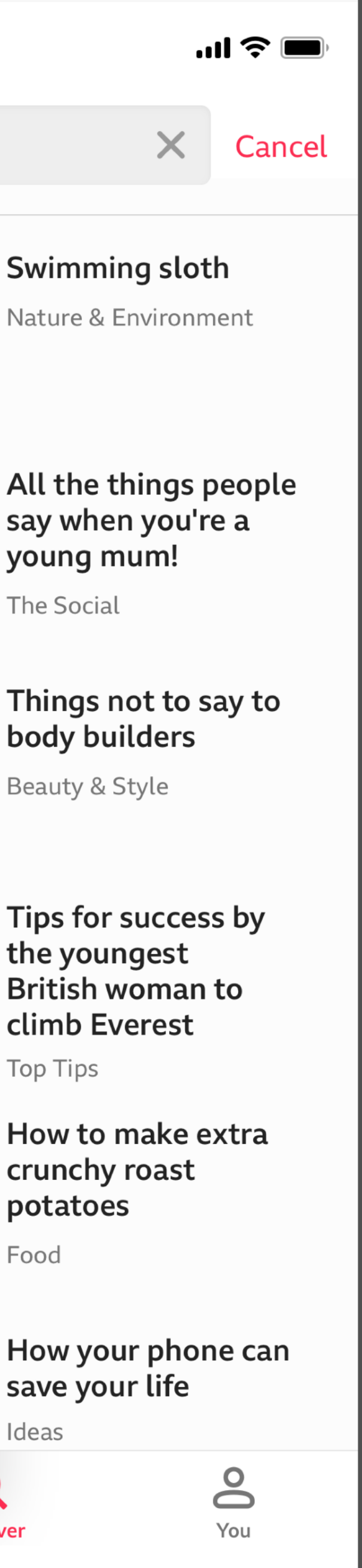

Nature & Environment

# say when you're a young mum!

The Social

# body builders

Beauty & Style

Tips for success by the youngest **British woman to** climb Everest

**Top Tips** 

How to make extra crunchy roast potatoes

Food

# save your life

Ideas

Q

**Discover** 

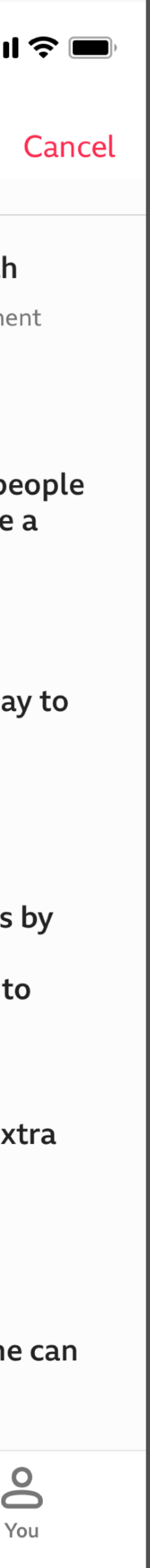

Watch

 $\triangleright$ 

# *"We'll have other customers - we need to build a platform"*

# *"We're a new, independent team - the bosses want us*

*to try some new technology"* 

*"We don't really know what the requirements are yet, so let's build something really flexible"*

**BBC** Design + Engineering

**GETTING STARTED** BBC+

# BBC+ **OUR RESPONSE**

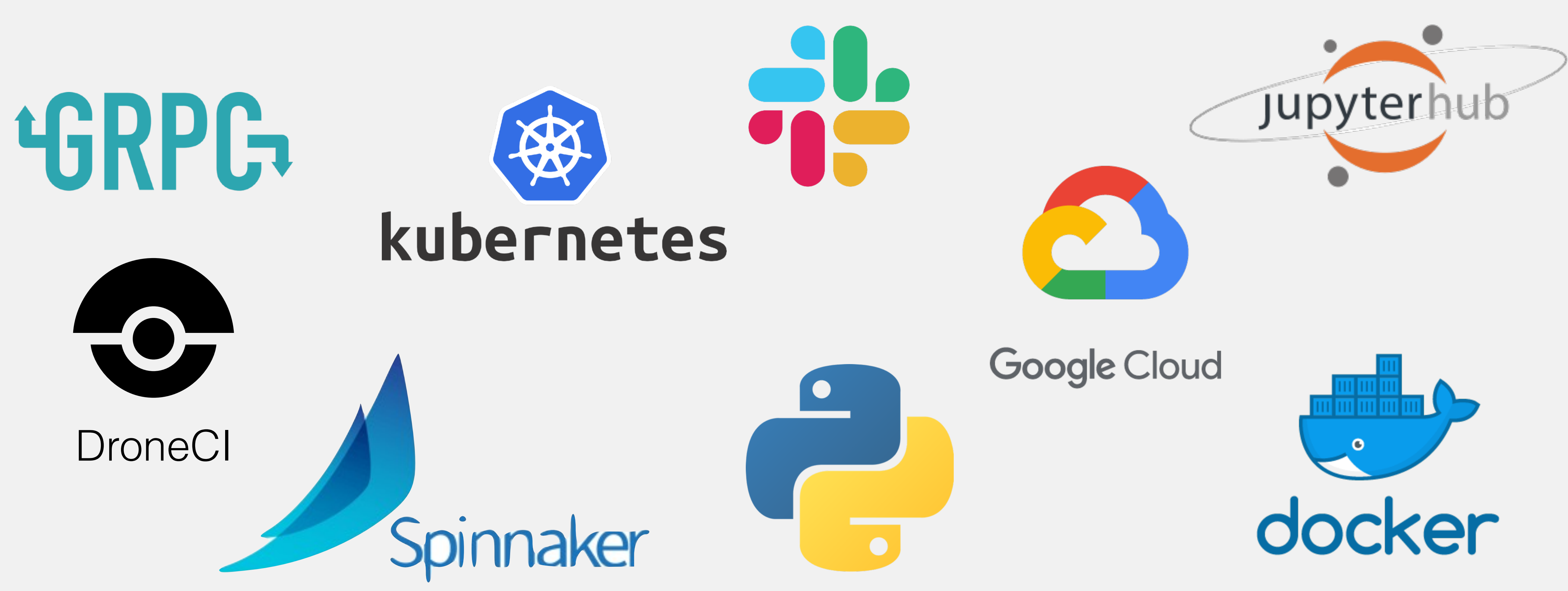

**9**

**BBC** Design + Engineering

# OUR TECHNOLOGY CHOICES

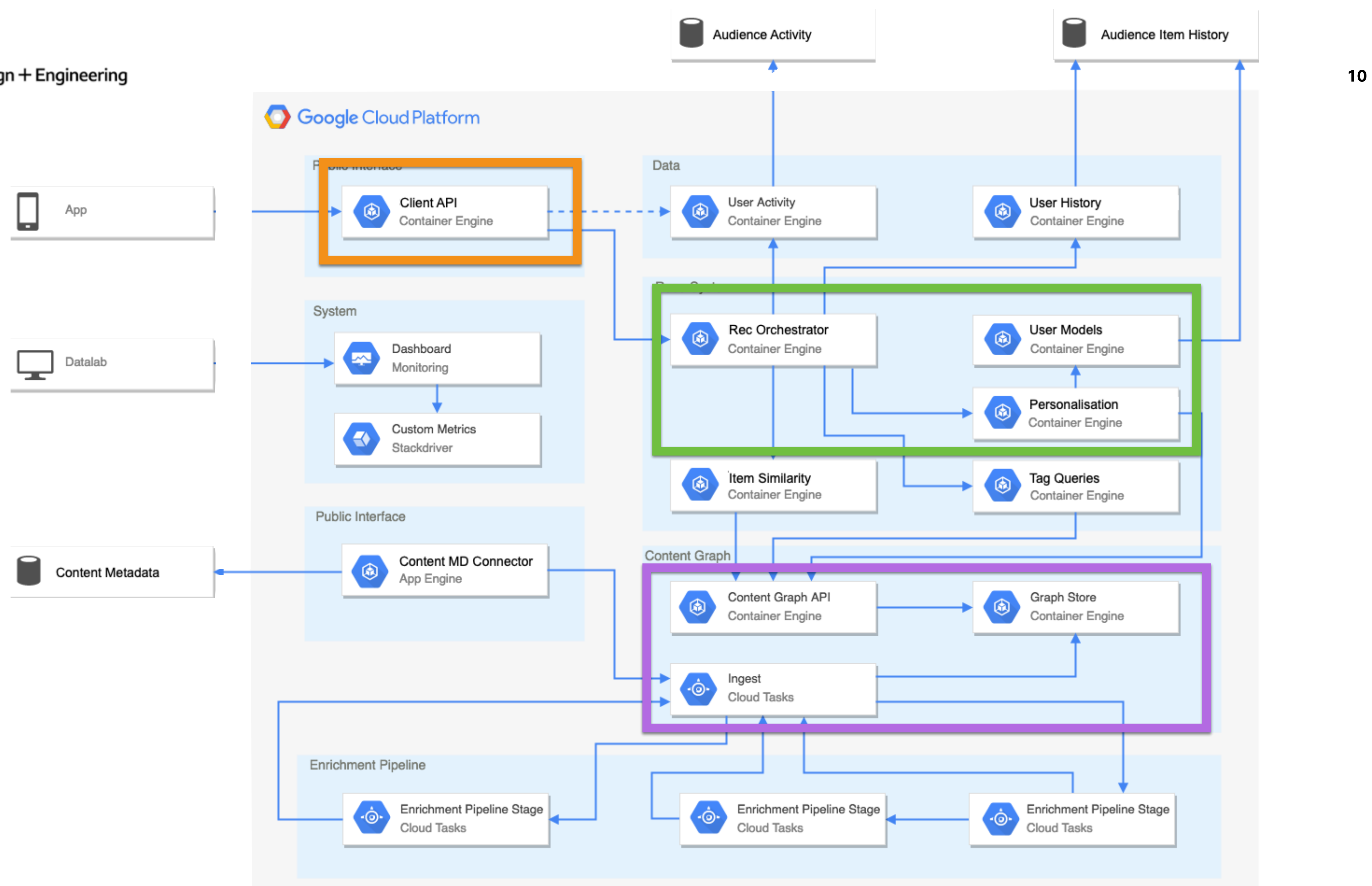

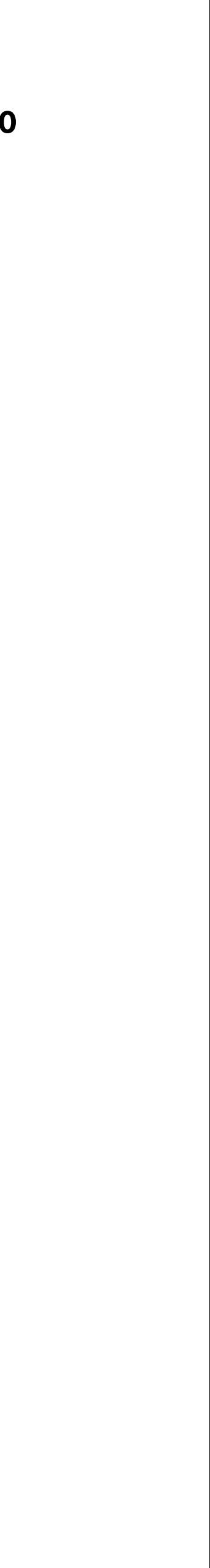

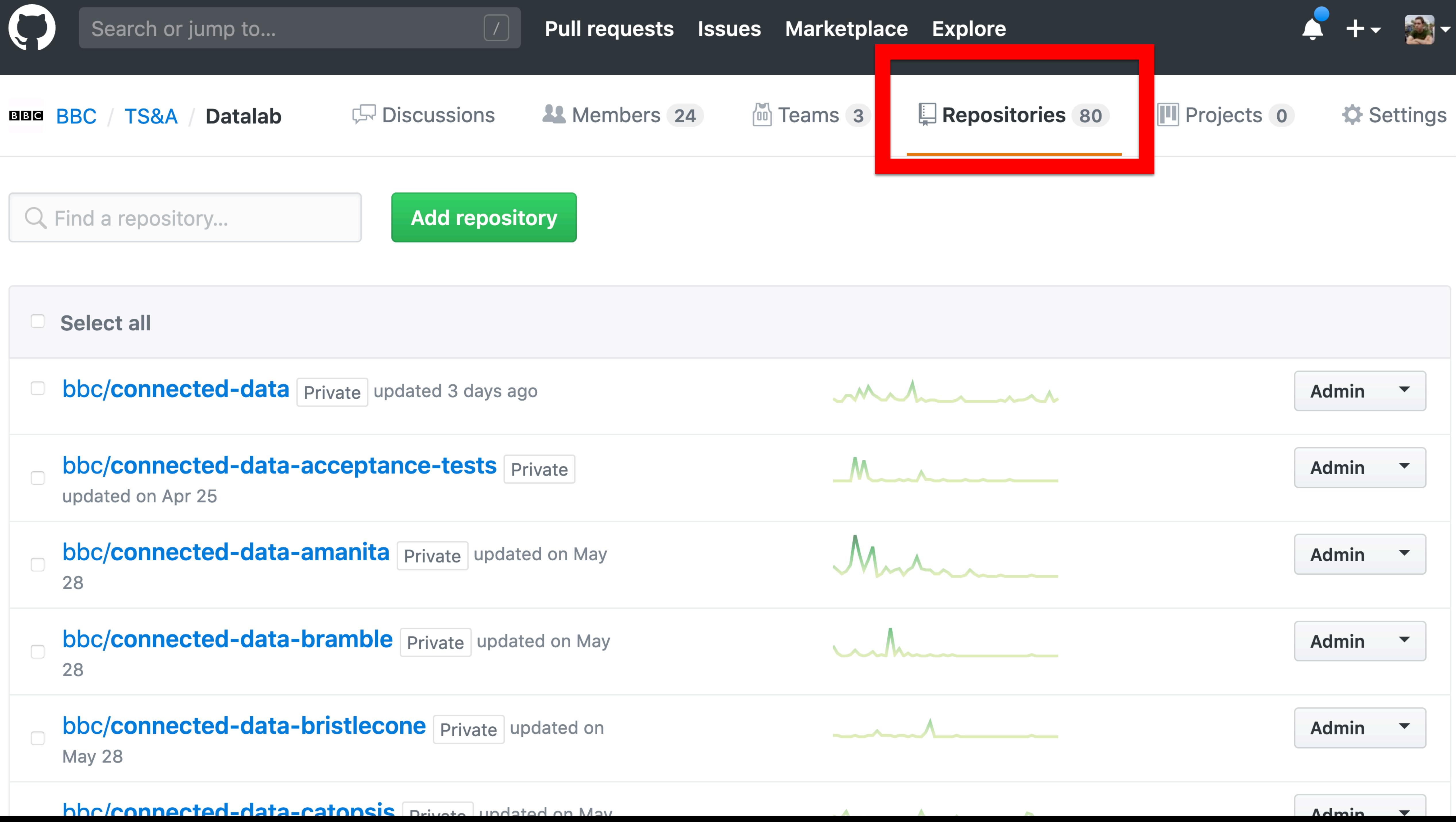

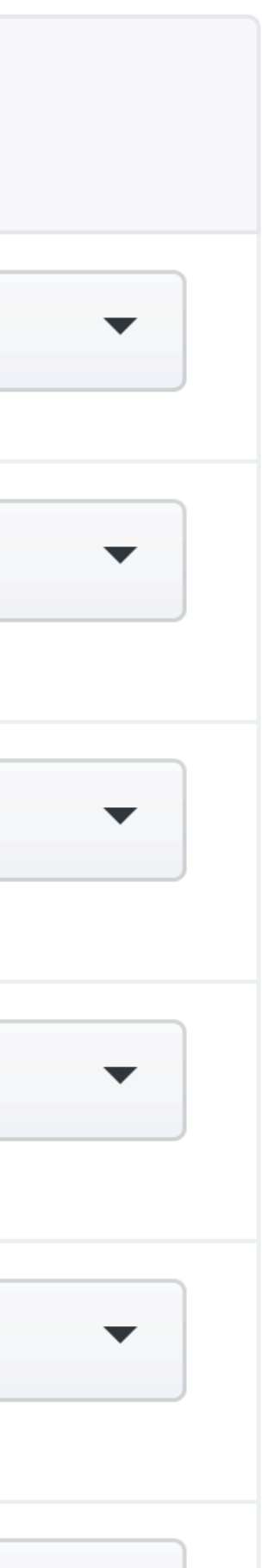

# Generated by the gRPC Python protocol compiler plugin. DO NOT EDIT! import grpc import app.bramble\_pb2 as bramble\_\_pb2 5  $6 \overline{6}$  $class$  BrambleServiceStub(*object*): 8 pass 9 def \_\_init\_(self, channel):<br>| """Constructor. 10 11 12 13 Args:<br>| channel: A grpc.Channel. 14 columns. 15  $self. ListRecommendations = channel. unary\_unary($ 16 '/bramble.BrambleService/ListRecommendations', 18 request\_serializer=bramble\_\_pb2.ListRecommendationsRequest.SerializeToString, response\_deserializer=bramble\_pb2.Recommendations.FromString, 19 20  $self. Health Check = channel. unary\_unary($ 21 '/bramble.BrambleService/HealthCheck', 22 request\_serializer=bramble\_pb2.Empty.SerializeToString, response\_deserializer=bramble\_pb2.Empty.FromString, 24 25  $self. ListUserHistory = channel. unary\_unary($ 26 '/bramble.BrambleService/ListUserHistory', 27

# ${\sf clip\_recommandations}$  = <code>bramble.ListRecommendations(user\_id, media\_type, time)</code>

3

 $17$ 

23

vent arm<br>uma ann brantagail a branca ghi<br>| am brantadardanilad||driven<br>| af | ghia ghalf, channel||

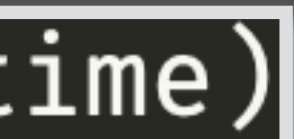

# **GRPC** TECHNOLOGY CHOICES

Every developer knows

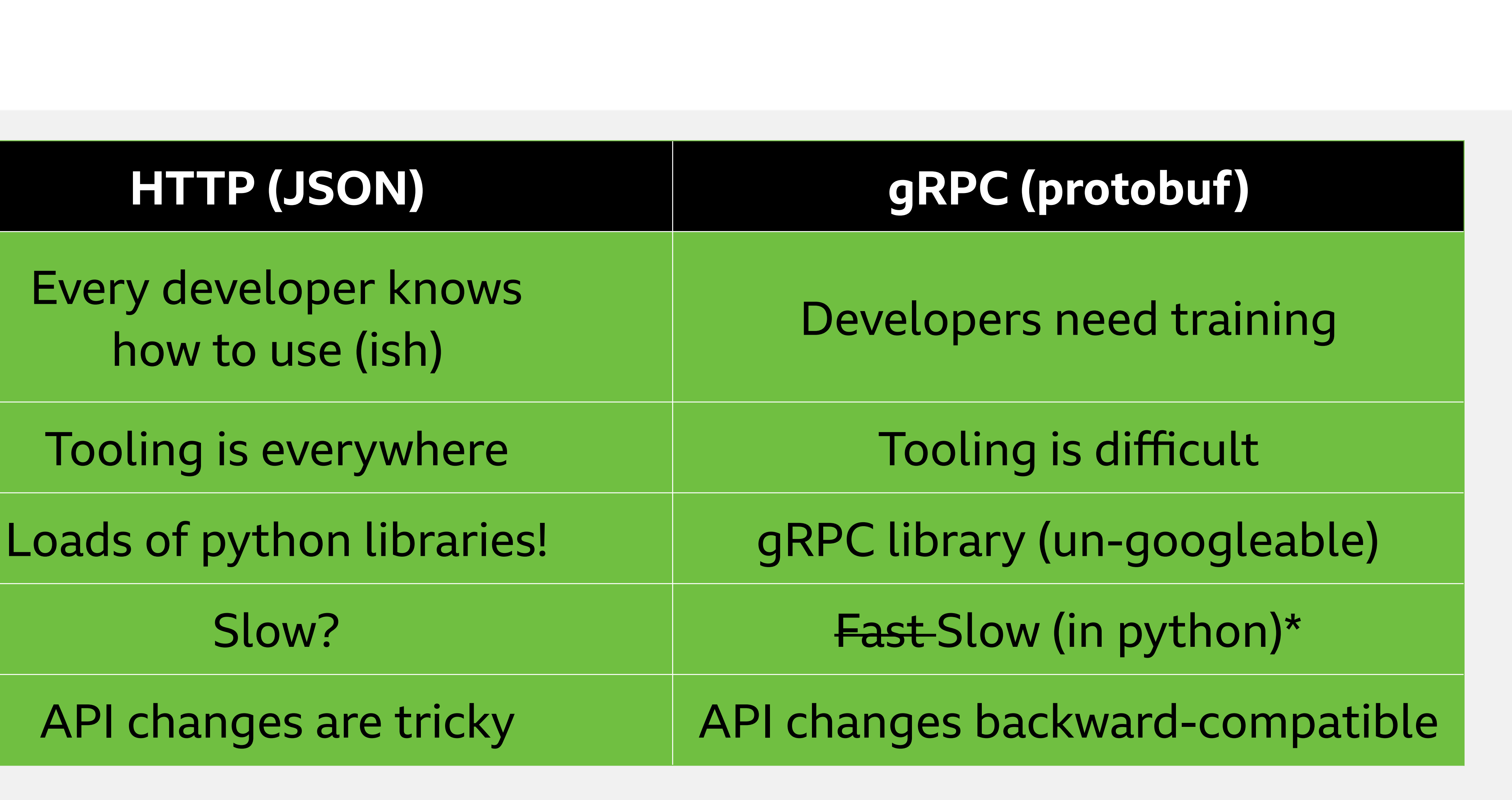

\*<https://performance-dot-grpc-testing.appspot.com/>

# **BBC "TRADITIONAL" SOFTWARE DEPLOYMENT**

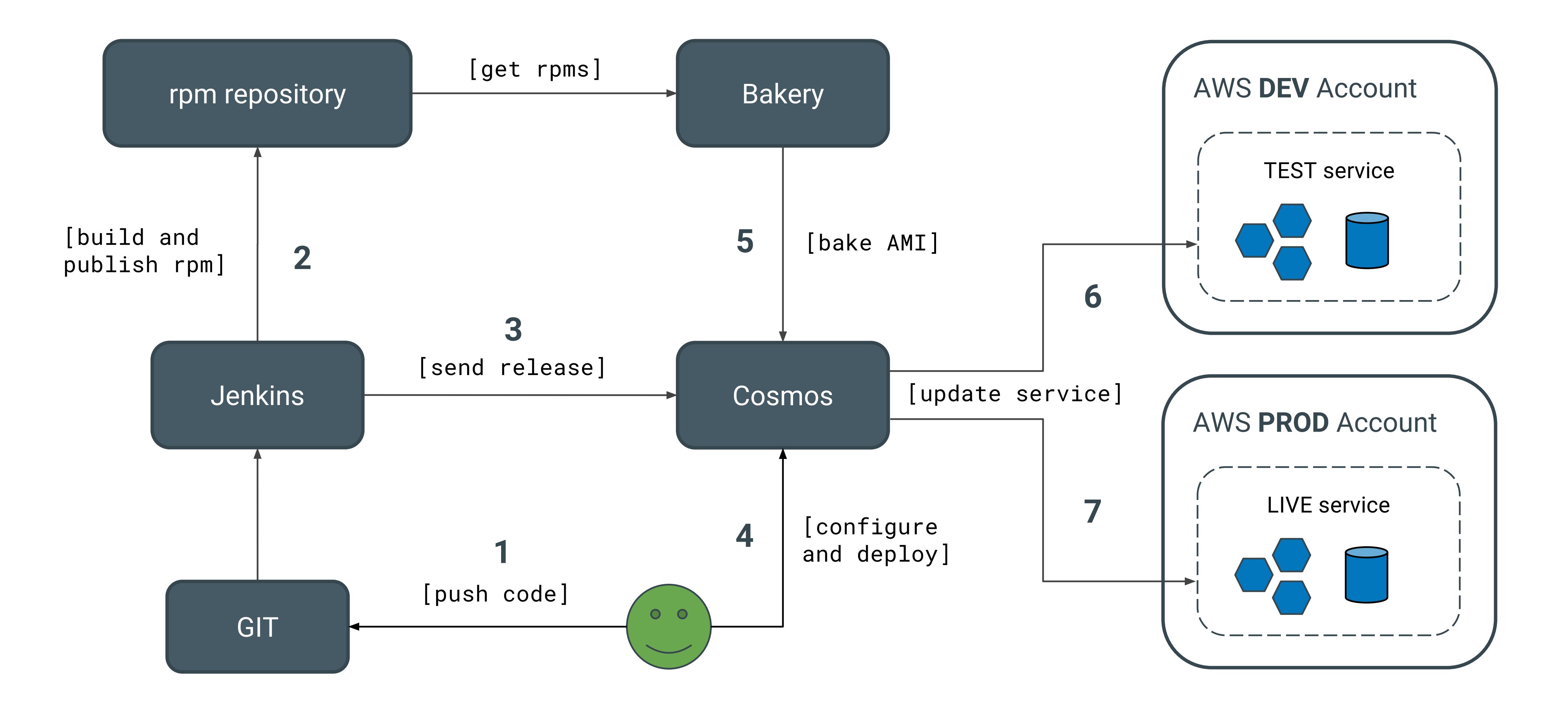

# TECHNOLOGY CHOICES

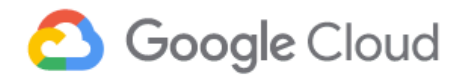

API management

Compute

Data analytics

Databases

Developer Tools

 $\checkmark$ 

### GOOGLE CLOUD PLATFORM

Al and machine learning Text-to-Speech · Vision · Translation · More

Apigee API Platform · Cloud Endpoints · More

Compute Engine · App Engine · More

BigQuery · Cloud Datalab · More

Cloud SQL · Cloud Datastore · More

Container Registry · Cloud SDK · More

Hybrid and multi-cloud Anthos · GKE On-Prem · Istio on GKE · More

Internet of Things Cloud IoT Core · Edge TPU

Migration Data Transfer · Transfer Appliance · More

Networking DNS · CDN · Virtual Private Cloud · More

Security Security Key Enforcement · Cloud IAM · More

Storage Cloud Storage · Persistent Disk · More

See all products (100+)

# Al Hub

Hosted repository of plug-and-play AI components

Google Cloud's AI Hub provides enterprise-grade sharing capabilities, including endto-end AI pipelines and out-of-the-box algorithms, that let your organization privately

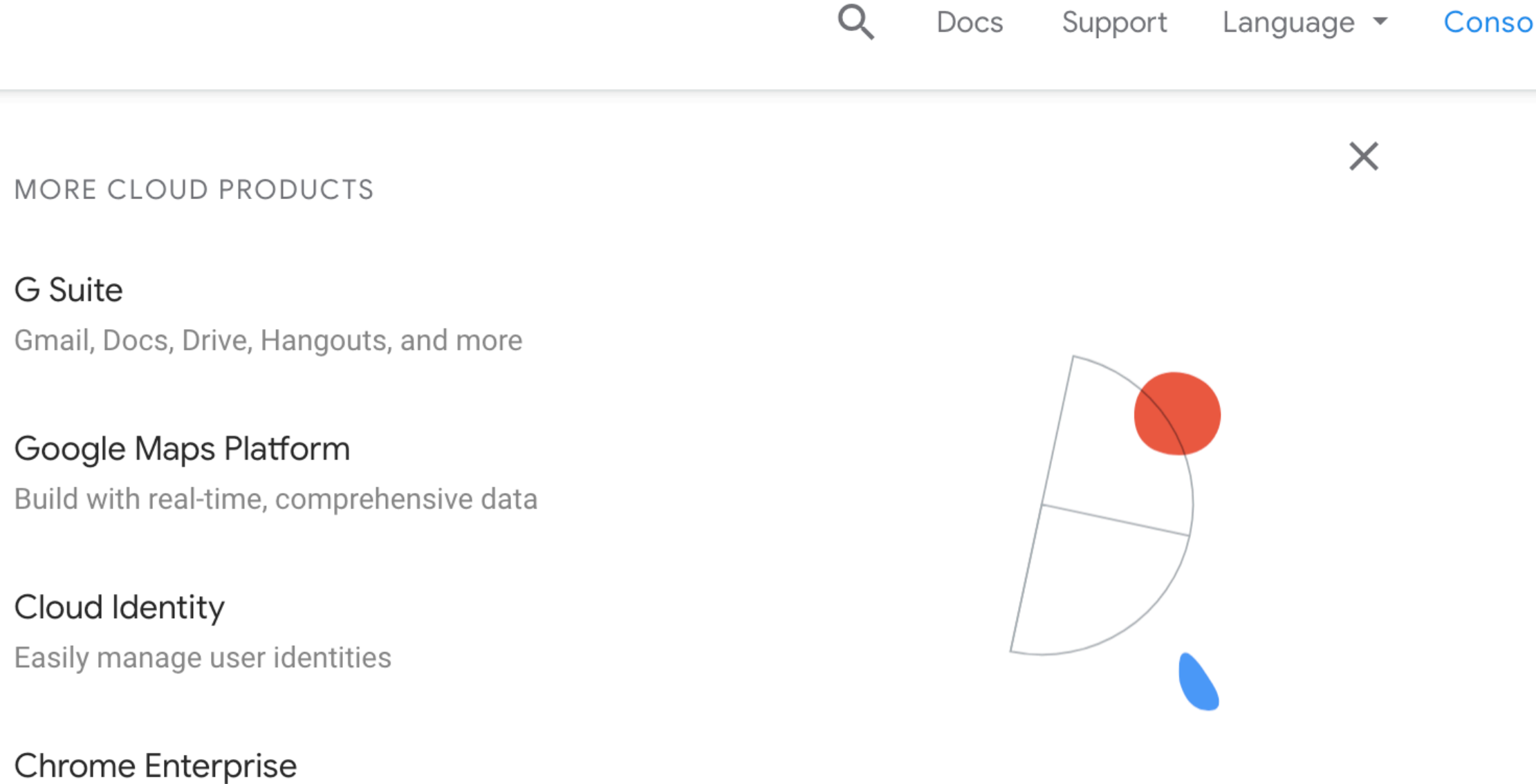

Get Chrome OS devices and browser

**Android Enterprise** Intelligent devices, OS, and business apps

Hire by Google Identify, evaluate, and hire better

> Al Hub  $Q_i$  Search All of Al in one place

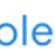

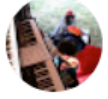

# **TECHNOLOGY CHOICES DOCKER & KUBERNETES**

FROM microservice-base: latest  $\mathbf{1}$ MAINTAINER BBC Datalab <datalab@bbc.co.uk> 2 3 RUN pip3 install --upgrade pipenv  $66$  pipenv install --deploy --system --verbose 4 5 6

some service >

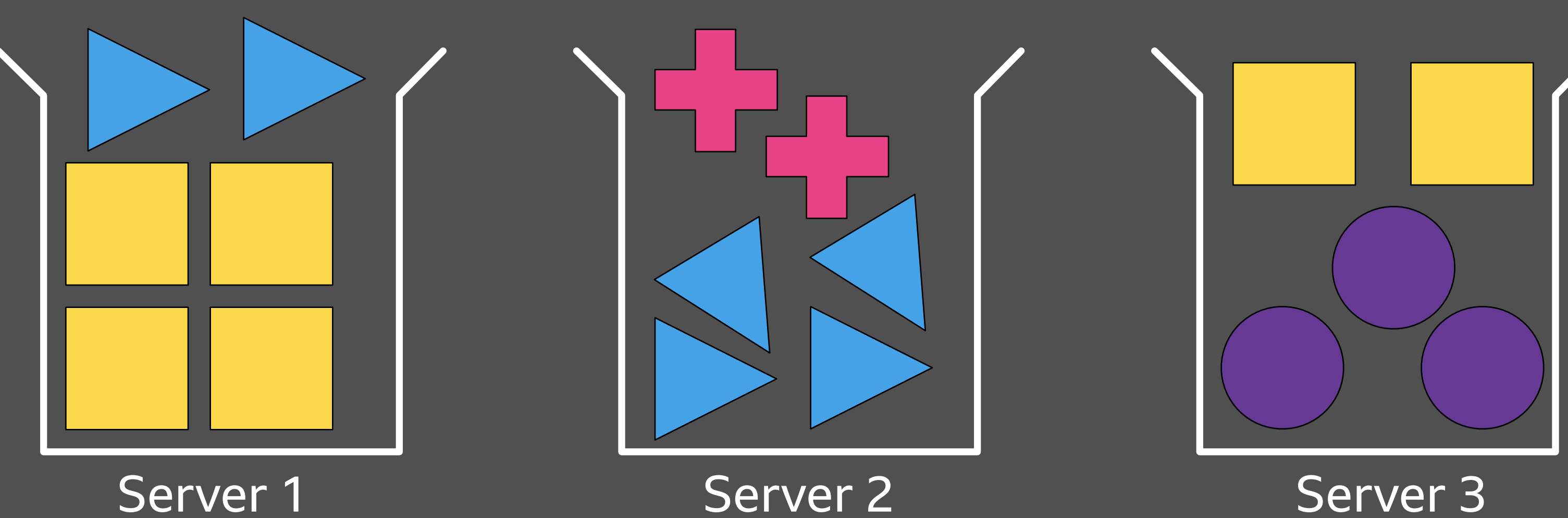

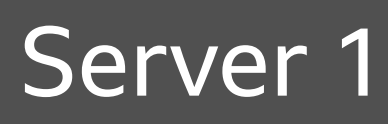

# p master • ? 11 > kubectl apply -f service.yml

CMD /usr/local/bin/gunicorn --bind 0.0.0.0:5000 --workers 2 --access-logfile - app:server

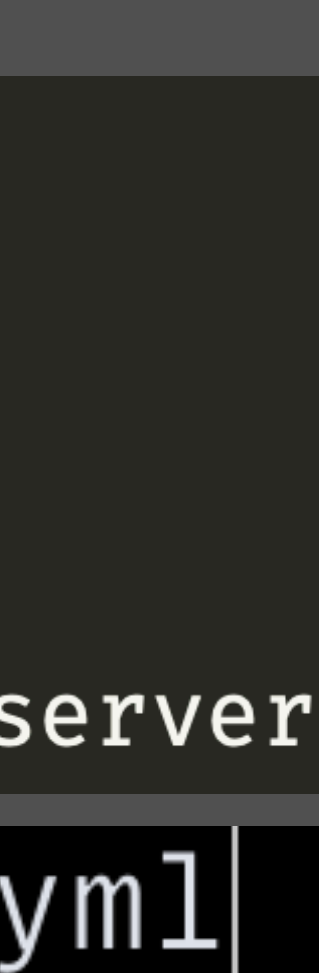

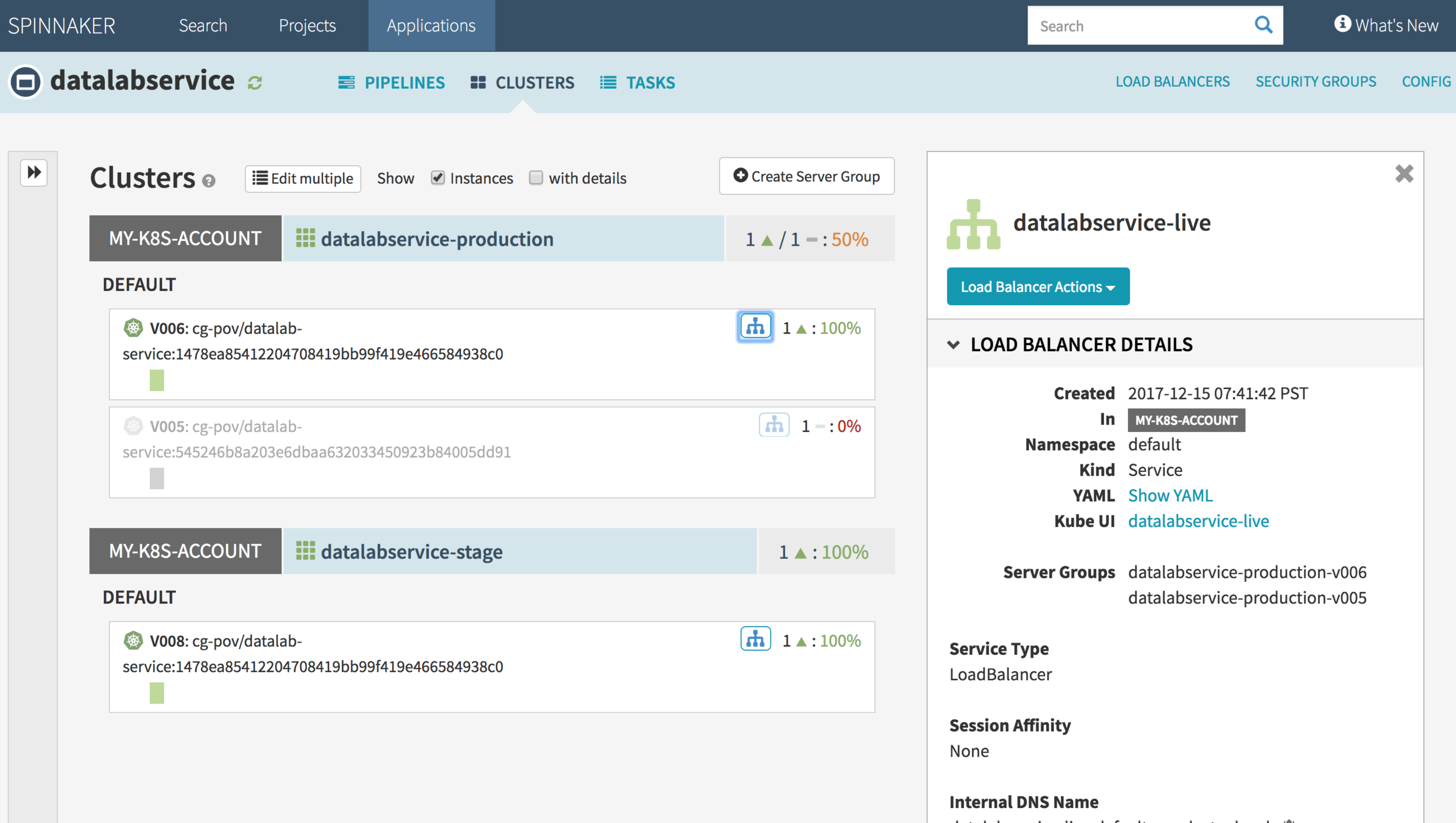

datalabservice-live.default.svc.cluster.local J

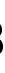

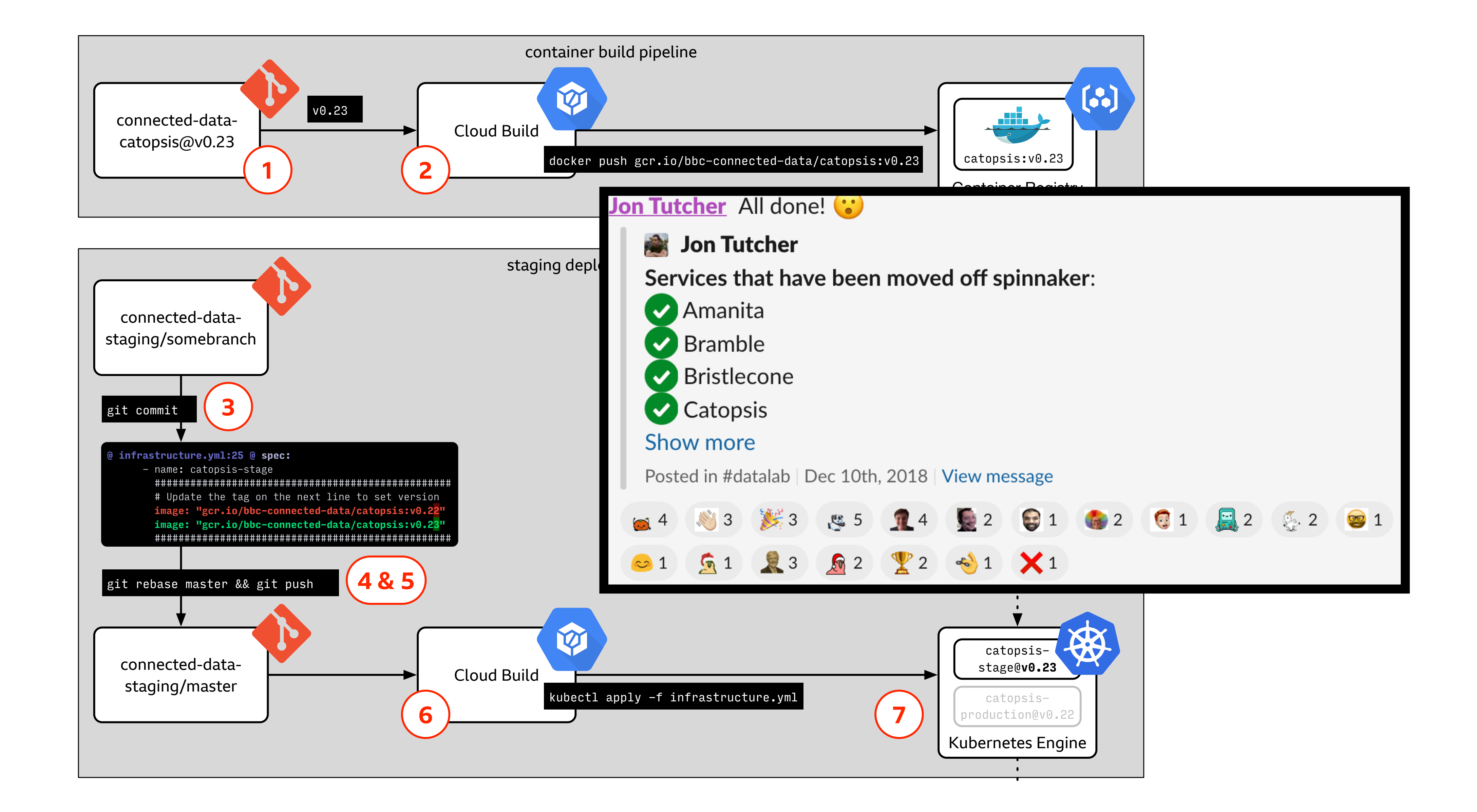

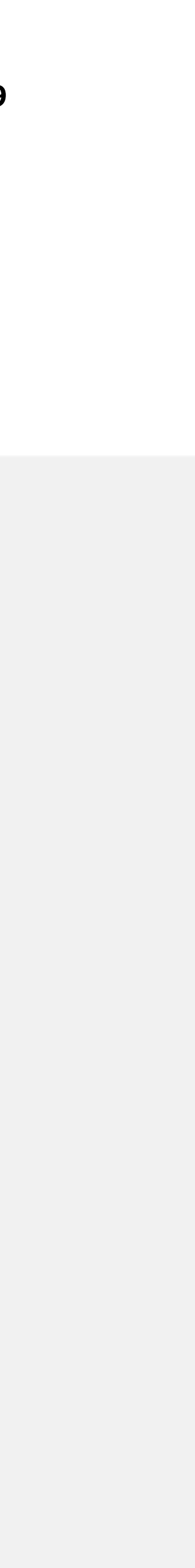

- •Pace dropped
- Low confidence in our code
- •Data science dev slowed
- •Bugs compounded
- •Team morale dropped (until we started fixing!)

# **OVERALL TEAM EFFECTS**

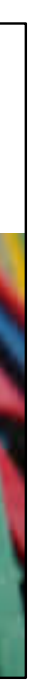

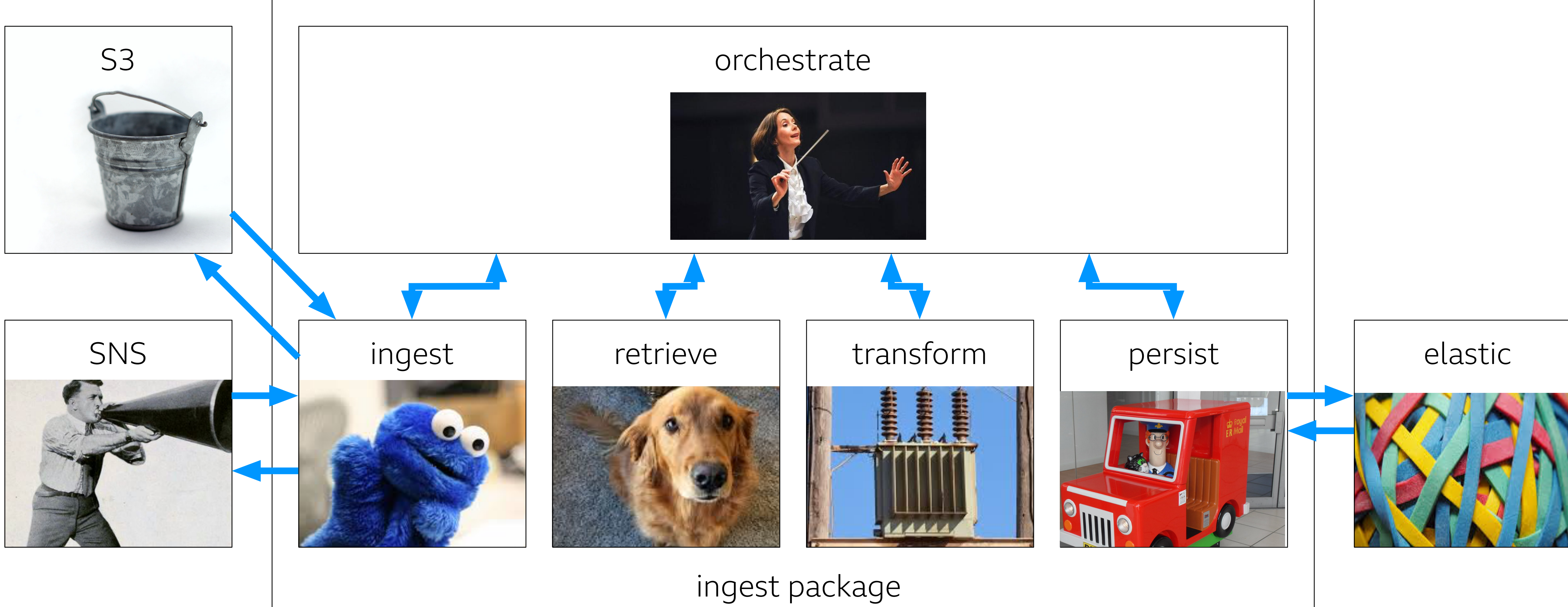

### Edit View Run Kernel Tabs Settings Help File  $\overline{\phantom{0}}$  $\blacksquare$  locustfile.py A Launcher  $\times$  $\alpha$ **SEARCH** œ import json **CONSOLE**  $\mathbf{\dot{F}}$ 3 import numpy as np Change Kernel... **Clear Console Cells** import gevent.pool  $\overline{5}$  $\bullet$ Close and Shutdown... from locust import TaskSet, Locust, task, HttpLocust 6 **Insert Line Break** class HitApiEndpointTasks(TaskSet): 8  $\Box$ Interrupt Kernel  $9\,$  $111111$ 10 **New Console**  $11$ Define a set of tasks to run \*per user/locust\*. Restart Kernel... 12 Run Cell (forced) 13 **Tasks** 14 Run Cell (unforced) 15 **Show All Kernel Activity** 16 ини 17 **FILE OPERATIONS** 18 @task ✓ Autosave Documents def predict\_flask(self): 19 LENGTH\_OF\_VECTOR=50 20 **Close All** 21 NUMBER\_OF\_VECTORS=2 **Close Other Tabs** 22  $vectors = []$  $\hat{Q}$ 23 Close Python File 24 for vector in range(NUMBER\_OF\_VECTORS): **Close Tabs to Right** 25 New View for Python File 26 27 Open From Path... 28 vectors.append(list(topic\_percentages)) Reload Python File from Disk 29 30 Revert Python File to Checkpoint 31 Save Python File **HS** 32 **企 器 S** Save Python File As... 33 34 **HELP** 35 36 JupyterLab Reference class HitTfServeEndpointTasks(TaskSet): 37 @task Launch Classic Notebook def predict tfserving(self): 38 Markdown Reference  $\Omega$ I FUCTIL OF UFCTOD-7E

 $\bullet$ 

genres: a locust task that concurrently requests a number of videos, `LIMIT`, for a number of genres, `N\_GENRE\_REQUESTS`. Genres are randomly sampled.

```
topic\_percentage = np.random.random(LENGTH_0F_VECTOR)#the numbers in the vector should sum to 1
topic\_percentages /= topic\_percentages.sum()
```

```
locust_response = self.client.post('/predict', verify=False, data=str(vectors))
print("Response status code:", locust_response.status_code)
print("Response content:", locust_response.text)
```
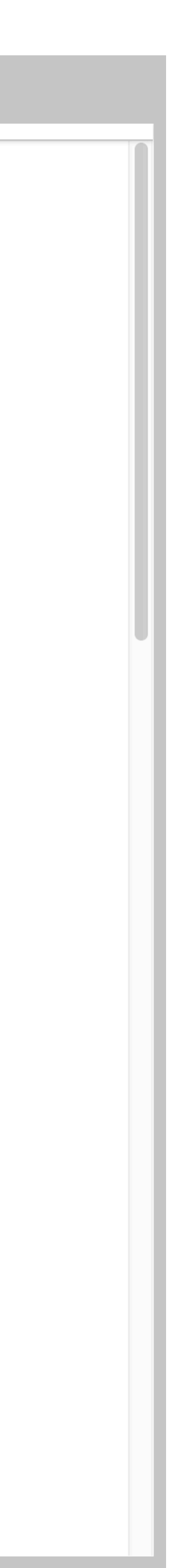

- •Elasticsearch
- •Managed Logging (mostly)
- 
- •Committing to Tensorflow (for now)

# •Managed Training (Google ML Engine) (mostly)

**B B C** Design + Engineering

# **OTHER GOOD IDEAS** TECHNOLOGY CHOICES

- •Decision making in new teams •Over-engineering is easier than doing research •Selection bias in press / meetups
- 
- Python = no hassle
- Kubernetes = a keeper (for larger projects)

**LESSONS LEARNT** TECHNOLOGY CHOICES

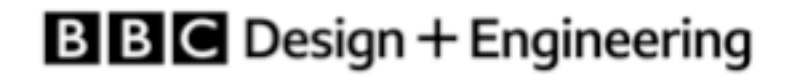

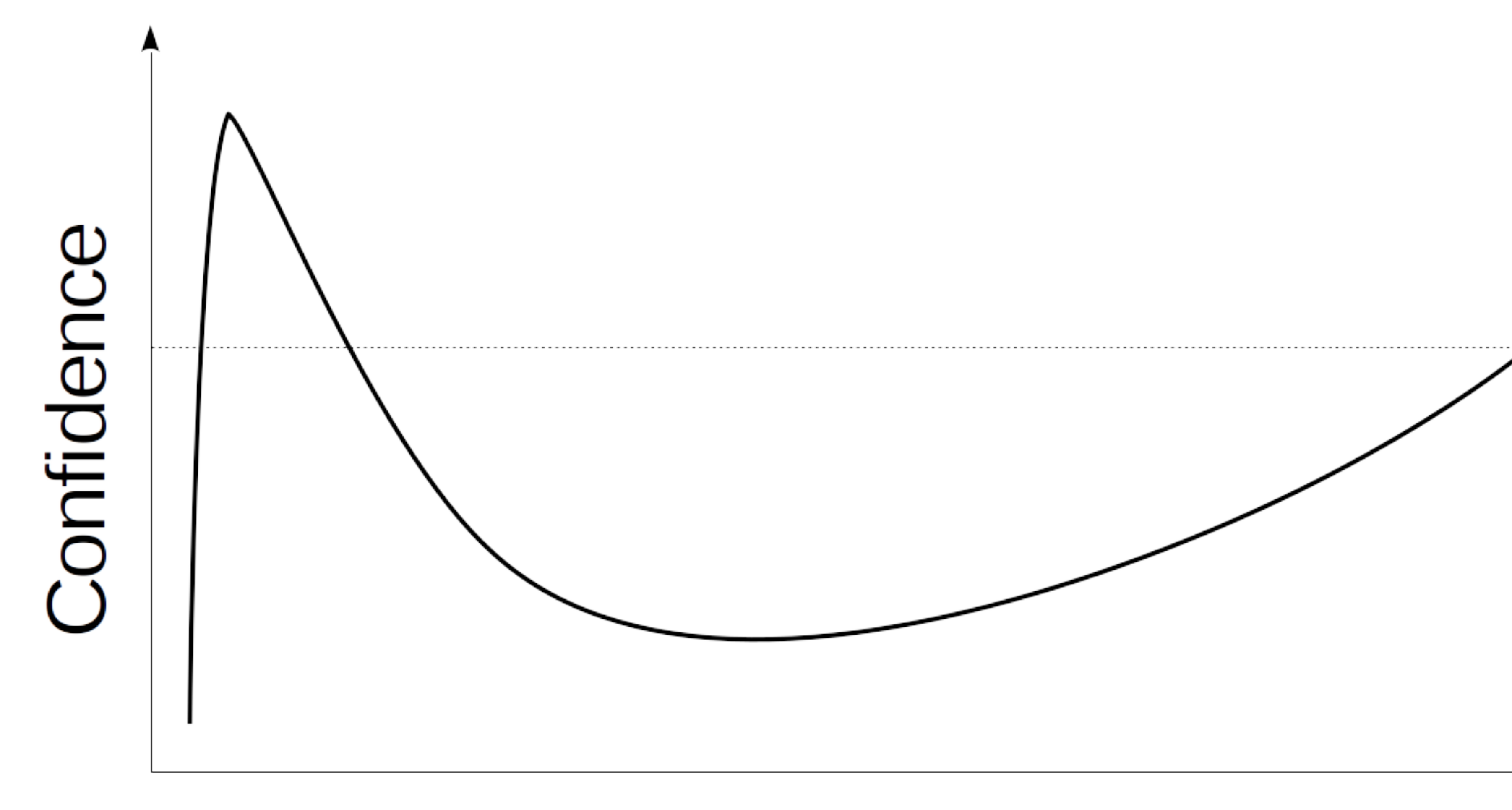

# **Beginner**

<https://commons.wikimedia.org/wiki/File:Dunning-kruger.png>

# Knowledge

Expert

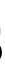

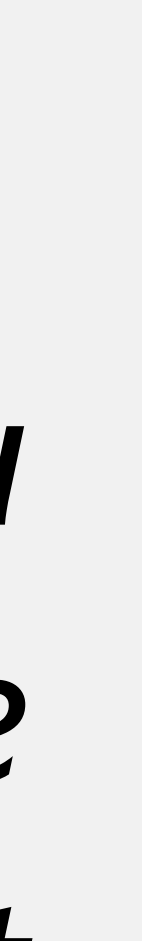

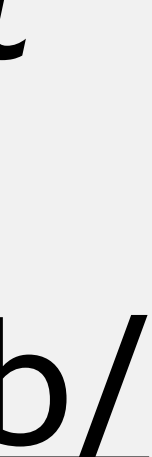

# *"The grim paradox of this law of sofware is that you should probably be using the tool that you hate the*  most. You hate it because you know the most about *it."* - Dan McKinley,<http://boringtechnology.club/>

# **"USE BORING TECHNOLOGY"**

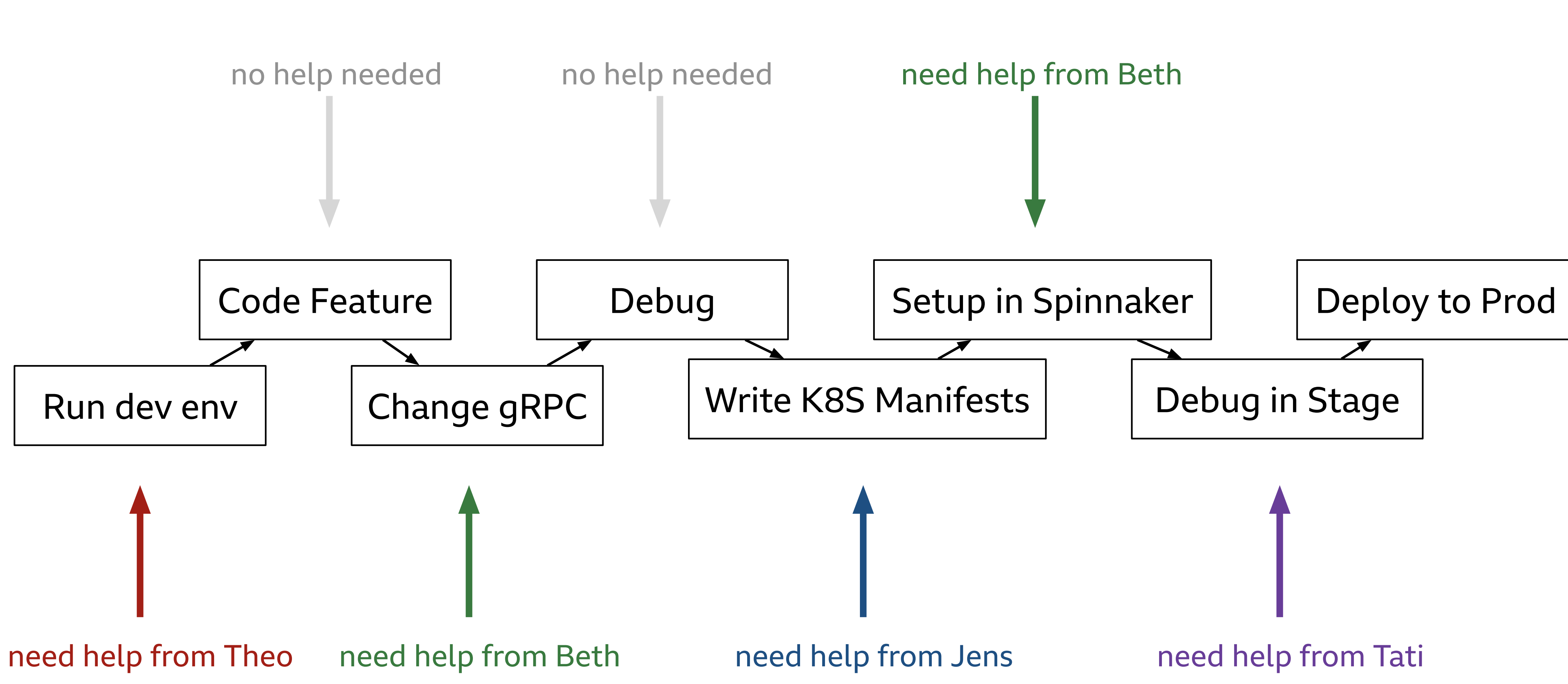

# **ANATOMY OF TASK BLOCKING**

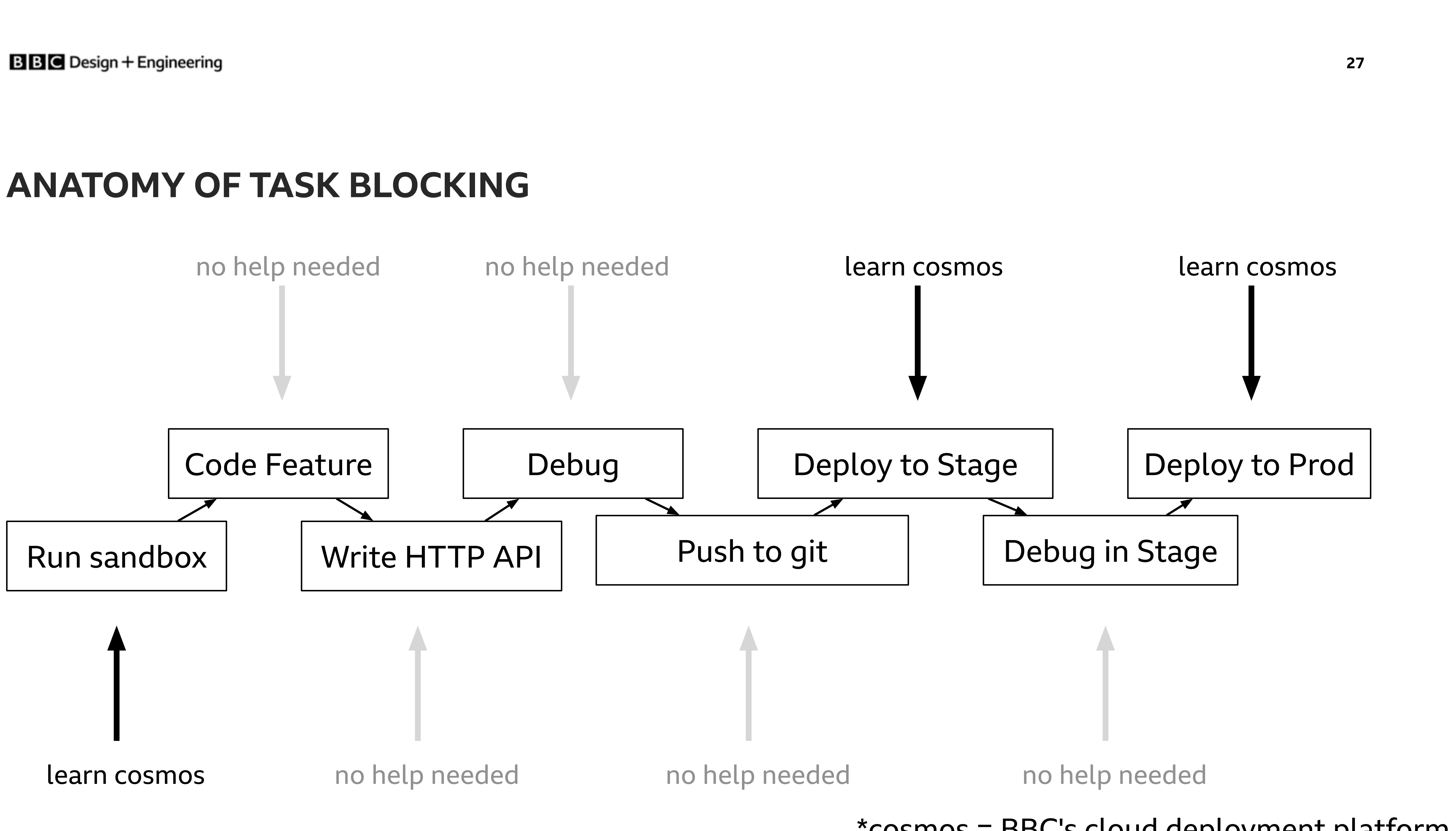

# \*cosmos = [BBC's cloud deployment platform](https://www.youtube.com/watch?v=Wk-tOPicq78)

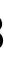

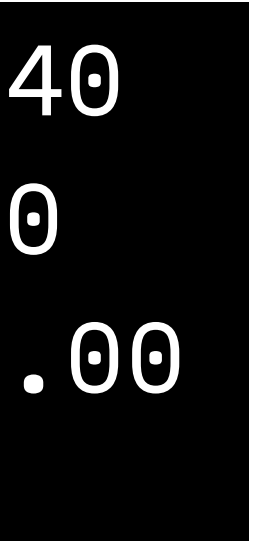

```
class Technology: 
     def __init__(self, name, maturity, familiarity, support, maintenance_cost, benefit): 
        self.name = nameself.maturity = maturityself.support = support
         self.familiarity = familiarity 
         self.maintenance_cost = maintenance_cost 
        self.benefit = benefit
    @property
     def pace_cost(self): 
        risk = (1 - self.maturity) + (1 - self.support)return risk * (1 - self.familiarity)
    @property
     def total_cost(self): 
         benefits = self.benefit 
         risks = self.pace_cost + self.maintenance_cost 
        return max(risks - benefits, \theta)
technologies = [ 
     Technology("Spinnaker", maturity=0.1, familiarity=0.2, support=0.4, maintenance_cost=0.7, benefit=0.5), 
     Technology("Postgres", maturity=1.0, familiarity=0.8, support=1.0, maintenance_cost=0.5, benefit=0.7), 
     Technology("Hosted SQL", maturity=0.7, familiarity=0.5, support=0.7, maintenance_cost=0.2, benefit=0.7), 
     Technology("Airflow", maturity=0.2, familiarity=0.5, support=0.4, maintenance_cost=0.4, benefit=0.6) 
] 
# Model cost of adoption
for tech in technologies: 
     print(f"{tech.name}: pace cost: {tech.pace_cost:.2f}, total cost: {tech.total_cost:.2f}")
```
Spinnaker: pace cost: 1.20, total cost: 1.40 Postgres: pace cost: 0.00, total cost: 0.00 Hosted SQL: pace cost: 0.30, total cost: 0.00 Airflow: pace cost: 0.70, total cost: 0.50

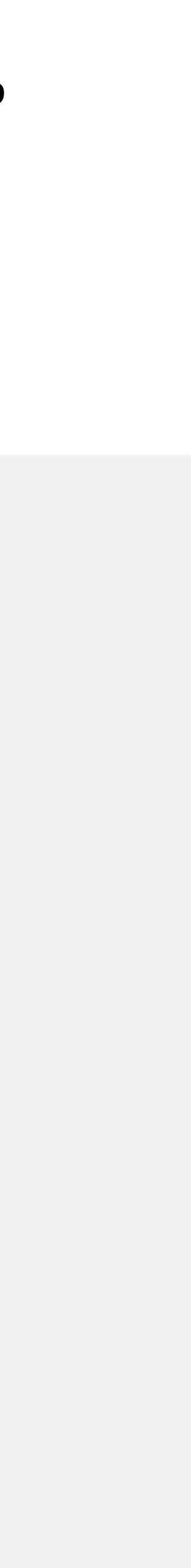

*"How can we make model exploration and creation as automated as possible, whilst tracking provenance of* 

# *data and code"?*

**B B C** Design + Engineering

# **THE NEXT CHALLENGE** BBC+

**30**

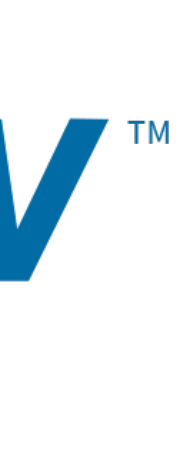

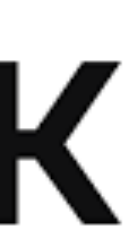

# **THE KNEEJERK REACTION**

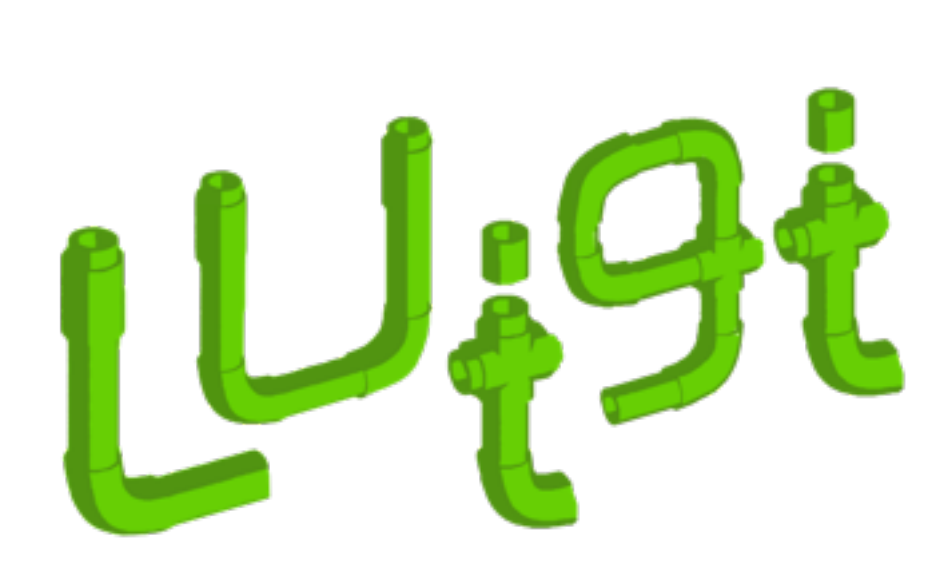

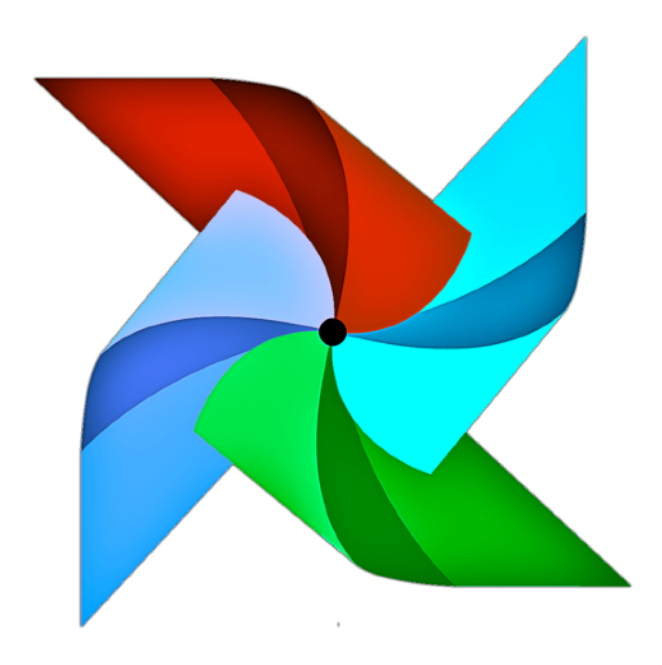

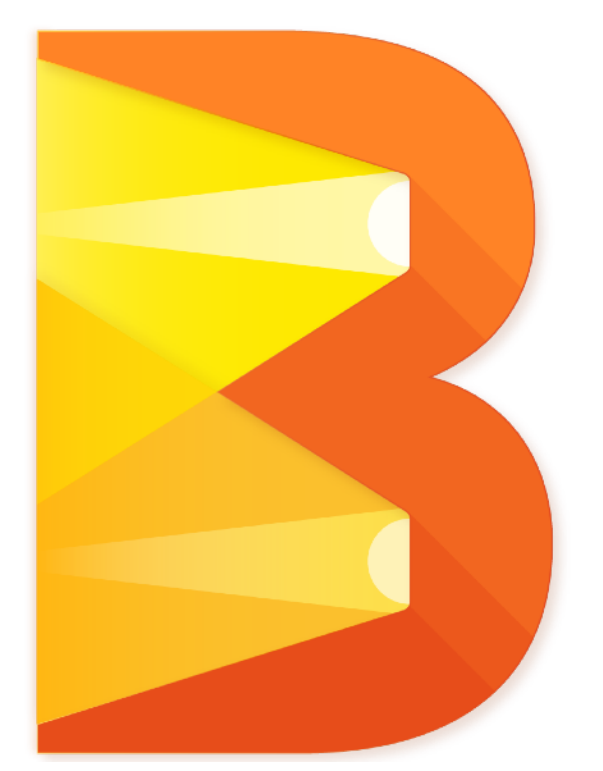

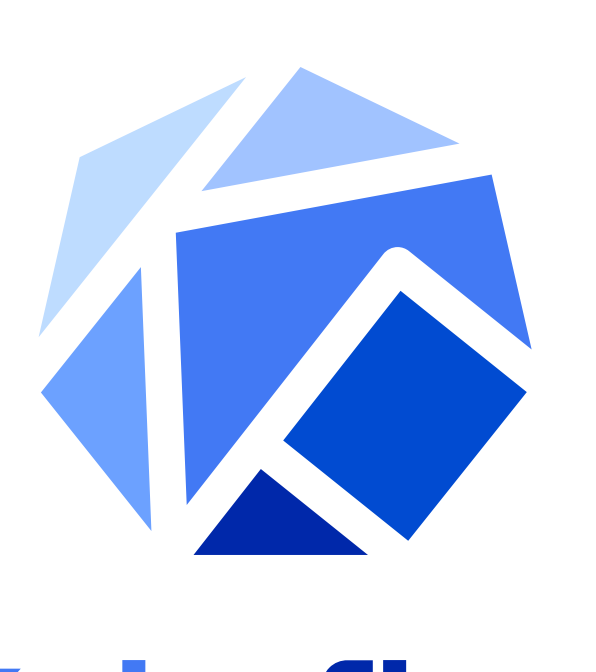

Kubeflow

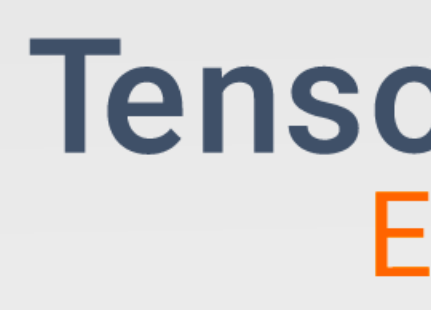

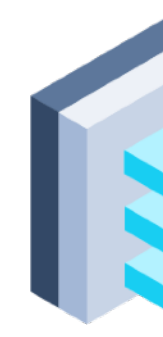

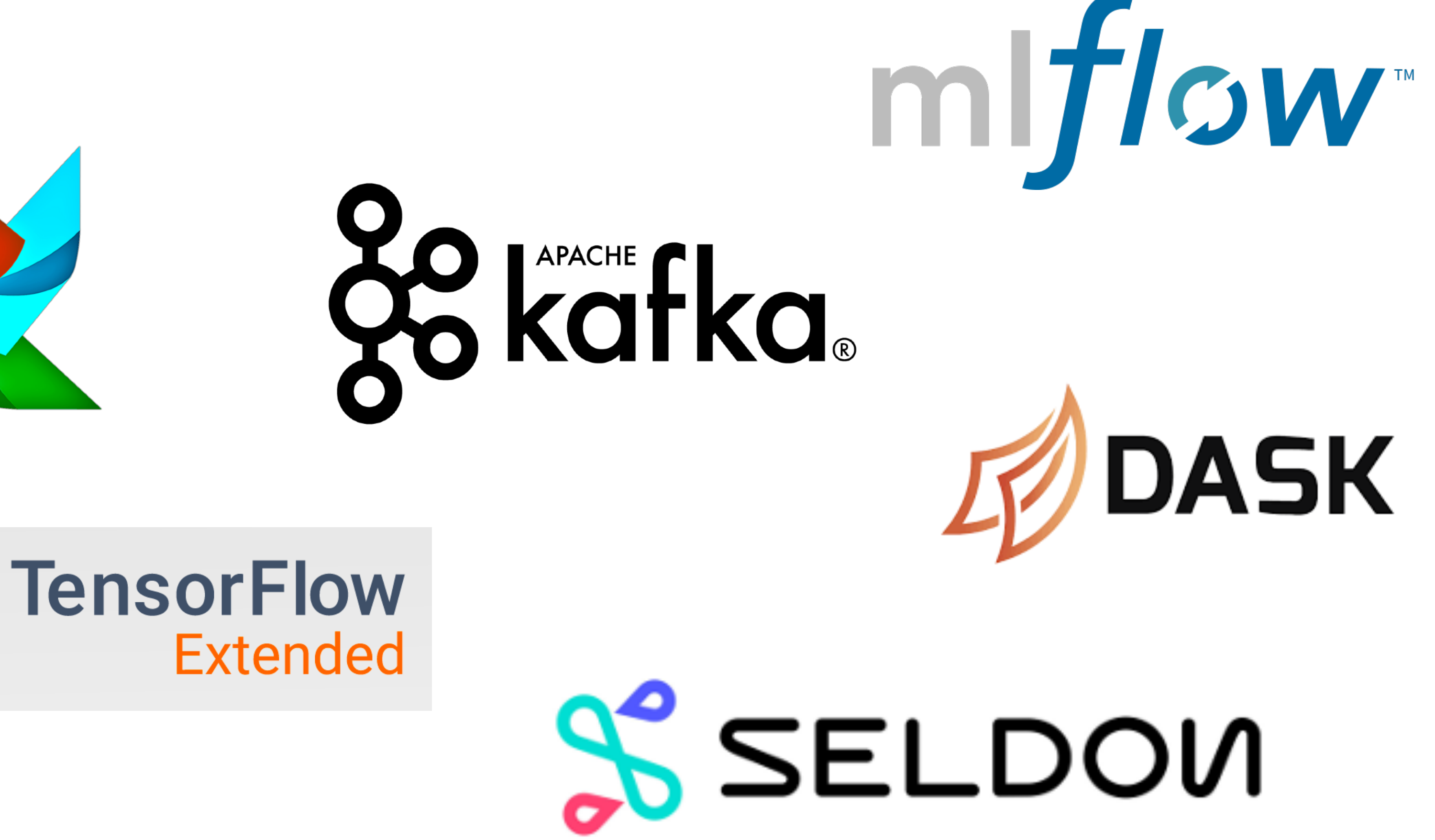

Sloapermill

**B B C** Design + Engineering

# WHAT NEXT?

# **WHAT'S NEXT?**

**BBC** Design + Engineering

# ML WORKFLOW TOOLS

**new\_techs = [Technology("Luigi", 0.2, 0.1, 0.3, 0.7, 0.7), Technology("MLFlow", 0.3, 0.2, 0.3, 0.7, 0.7), Technology("Dask", 0.4, 0.3, 0.5, 0.6, 0.7), Technology("Kafka", 0.6, 0.7, 0.7, 0.7, 0.7), Technology("Beam", 0.4, 0.5, 0.4, 0.7, 0.8), Technology("Jenkins", 0.9, 0.7, 0.9, 0.2, 0.6)]** 

Luigi: pace cost: 1.35, total cost: 1.35 MLFlow: pace cost: 1.12, total cost: 1.12 Dask: pace cost: 0.77, total cost: 0.67 Kafka: pace cost: 0.21, total cost: 0.21 Beam: pace cost: 0.60, total cost: 0.50 Jenkins: pace cost: 0.06, total cost: 0.00

- Fit your problem to existing tech (if poss)
- Avoid sunk cost fallacy
- •Experiment, but one-at-a-time
- •What's right for Google isn't right for you

# **FINAL THOUGHTS**

Come and work with us! https://fi[ndouthow.datalab.rocks/](https://findouthow.datalab.rocks/)

**BBC** Design + Engineering

# **THANKS!** [@jontutcher](https://www.twitter.com/jontutcher)

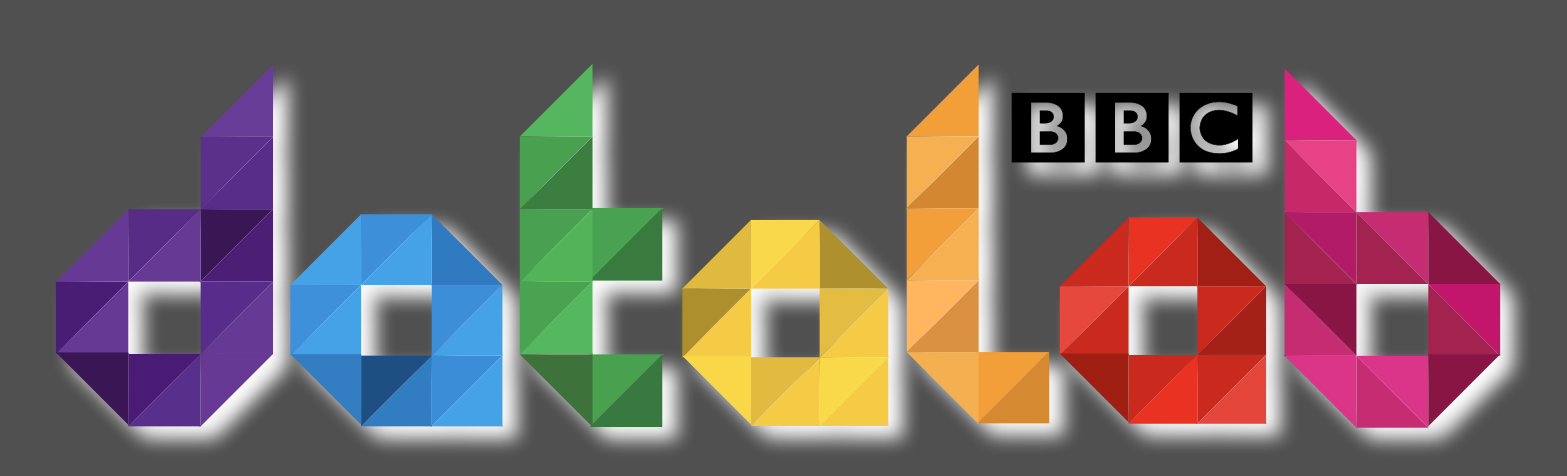